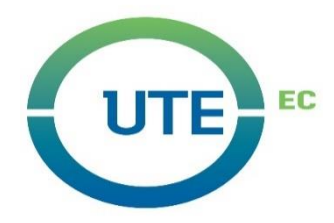

## **UNIVERSIDAD UTE**

## **FACULTAD DE CIENCIAS DE LA INGENIERÍA E INDUSTRIAS**

## **CARRERA DE INGENIERÍA MECATRÓNICA**

**CONTROL DE POSICIÓN PARA UN ROBOT OMNIDIRECCIONAL DE TRES RUEDAS**

**TRABAJO PREVIO A LA OBTENCIÓN DEL TÍTULO DE INGENIERO EN MECATRÓNICA**

**LOURDES NICOLE CUESTA ERAZO**

**DIRECTOR: GUILLERMO MOSQUERA** 

**Quito, marzo 2022**

Universidad UTE 2022.

Reservados todos los derechos de reproducción

# **FORMULARIO DE REGISTRO BIBLIOGRÁFICO TRABAJO DE TITULACIÓN**

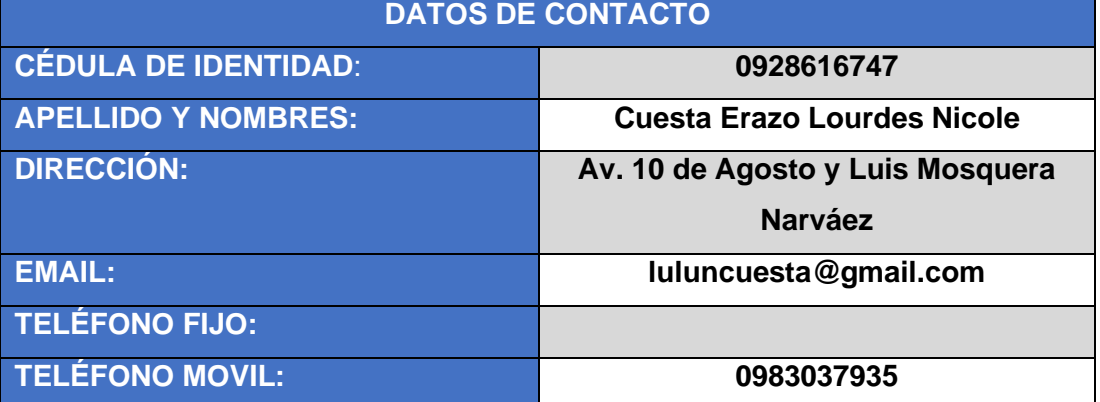

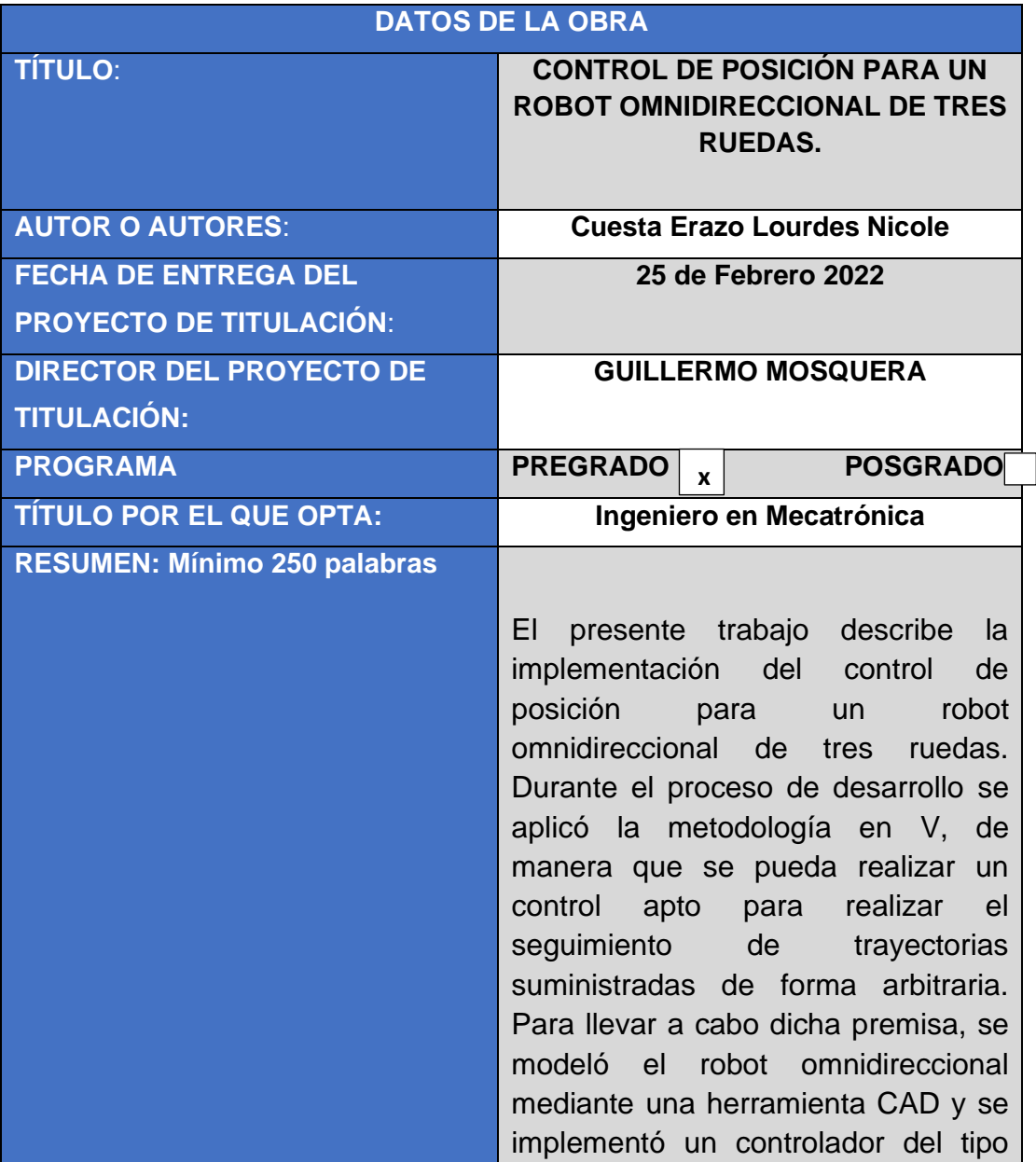

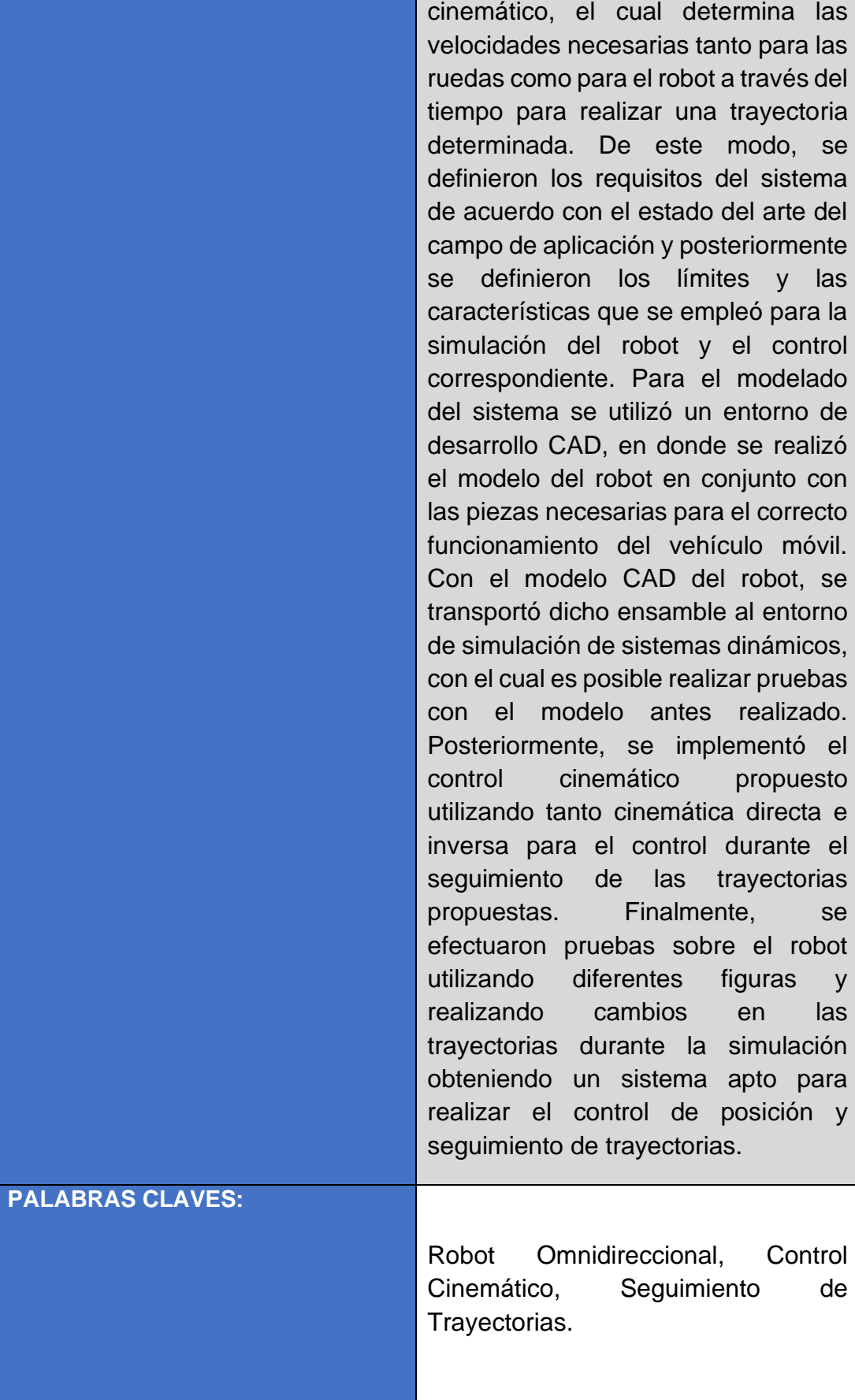

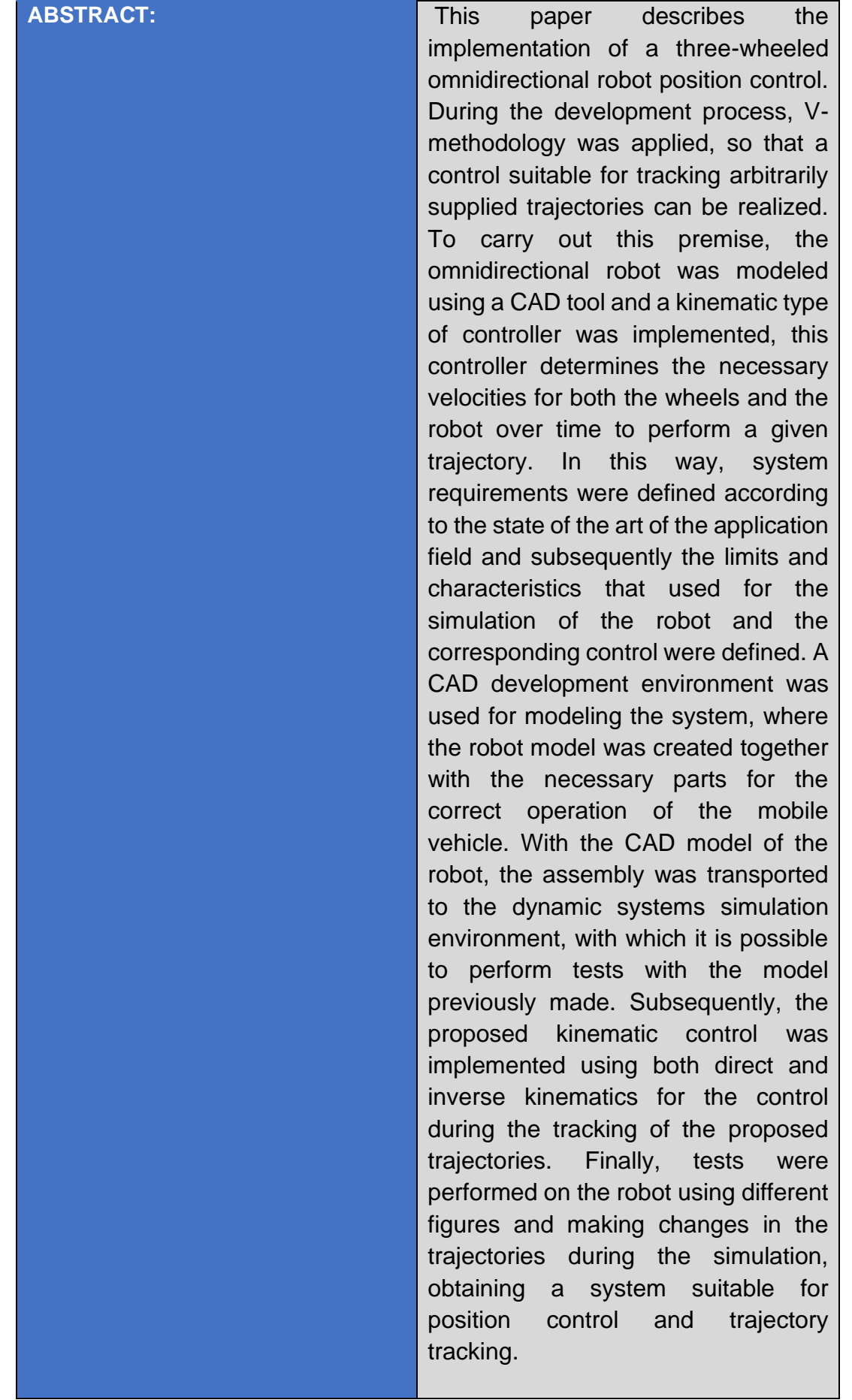

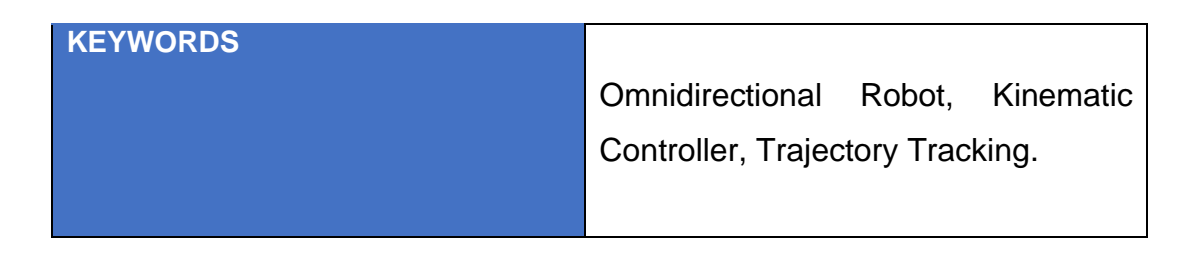

Se autoriza la publicación de este Proyecto de Titulación en el Repositorio Digital de la Institución.

f:\_\_\_\_\_\_\_\_\_\_\_\_\_\_\_\_\_\_\_\_\_\_\_\_\_\_\_\_\_\_\_\_\_\_\_\_\_\_\_\_\_\_

CUESTA ERAZO LOURDES NICOLE

0928616747

## **DECLARACIÓN Y AUTORIZACIÓN**

Yo, **CUESTA ERAZO LOURDES NICOLE**, con cédula de identidad CI: 0928616747 autor del proyecto titulado: **Control de posición para un robot omnidireccional de tres ruedas** previo a la obtención del título de **INGENIERO EN MECATRÓNICA** en la Universidad UTE.

- 1. Declaro tener pleno conocimiento de la obligación que tienen las Instituciones de Educación Superior, de conformidad con el Artículo 144 de la Ley Orgánica de Educación Superior, de entregar a la SENESCYT en formato digital una copia del referido trabajo de graduación para que sea integrado al Sistema Nacional de información de la Educación Superior del Ecuador para su difusión pública respetando los derechos de autor.
- 2. Autorizo a la Biblioteca de la Universidad UTE a tener una copia del referido trabajo de graduación con el propósito de generar un Repositorio que democratice la información, respetando las políticas de propiedad intelectual vigentes.

Quito, 25 de febrero del 2022

f: Lourdes Cuesta

CUESTA ERAZO LOURDES NICOLE

C.I: 0928616747

### **DECLARACIÓN**

Yo, **CUESTA ERAZO LOURDES NICOLE,** declaro que el trabajo aquí descrito es de mi autoría, que no ha sido previamente presentado para ningún grado o calificación profesional; y, que he consultado las referencias bibliográficas que se incluyen dentro de este documento.

La Universidad UTE puede hacer uso de los derechos correspondientes a este trabajo, según lo establecido por la Ley de Propiedad Intelectual, por su Reglamento y por la normativa institucional vigente.

f: <u>Lourdes</u> Cuesta

CUESTA ERAZO LOURDES NICOLE C.I: 0928616747

### *CERTIFICACIÓN*

Certifico que el presente trabajo que lleva por título "CONTROL DE POSICIÓN PARA UN ROBOT OMNIDIRECCIONAL DE TRES RUEDAS", que, para aspirar al título de Ingeniero en Mecatrónica fue desarrollado por Lourdes Nicole Cuesta, bajo mi dirección y supervisión, en la Facultad de Ciencias de la Ingeniería e Industrias; y cumple con las condiciones requeridas de Trabajos de Titulación artículos 19,27 y 28.

**NO** iver  $\leftarrow$ 

GUILLERMO MOSQUERA **DIRECTOR DEL TRABAJO** C.I: 0802613059

# **ÍNDICE DE CONTENIDOS**

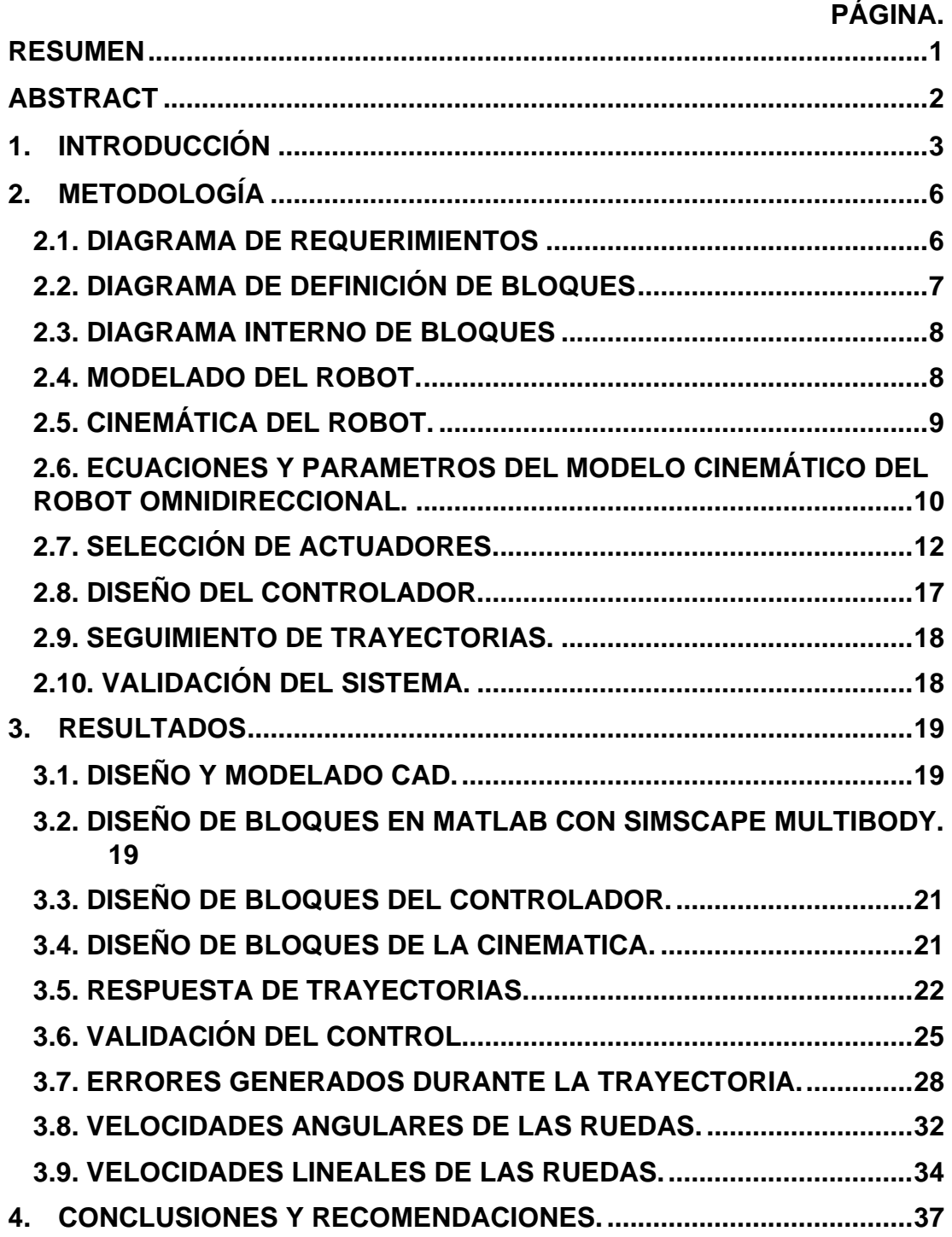

# **ÍNDICE DE FIGURAS**

### **Pág.**

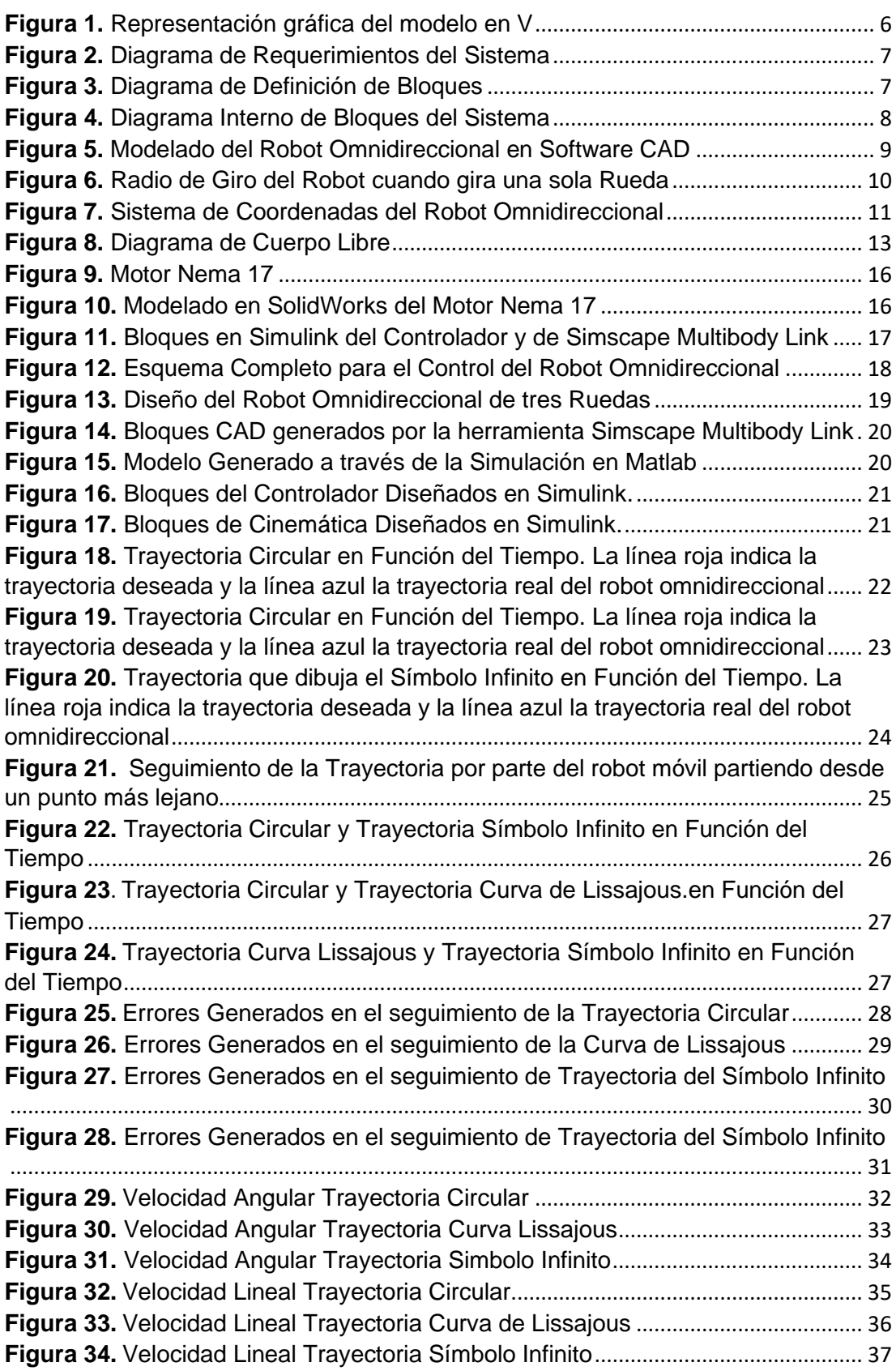

# ÍNDICE DE ECUACIONES

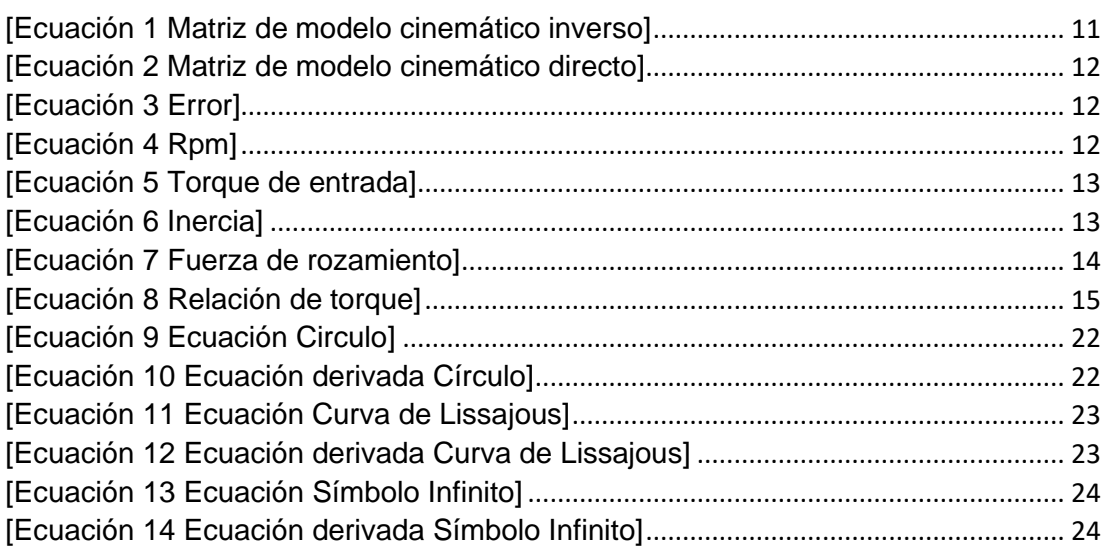

### **RESUMEN**

El presente trabajo describe la implementación del control de posición para un robot omnidireccional de tres ruedas. Durante el proceso de desarrollo se aplicó la metodología en V, de manera que se pueda realizar un control apto para realizar el seguimiento de trayectorias suministradas de forma arbitraria. Para llevar a cabo dicha premisa, se modeló el robot omnidireccional mediante una herramienta CAD y se implementó un controlador del tipo cinemático, el cual determina las velocidades necesarias tanto para las ruedas como para el robot a través del tiempo para realizar una trayectoria determinada. De este modo, se definieron los requisitos del sistema de acuerdo con el estado del arte del campo de aplicación y posteriormente se definieron los límites y las características que se empleó para la simulación del robot y el control correspondiente. Para el modelado del sistema se utilizó un entorno de desarrollo CAD, en donde se realizó el modelo del robot en conjunto con las piezas necesarias para el correcto funcionamiento del vehículo móvil. Con el modelo CAD del robot, se transportó dicho ensamble al entorno de simulación de sistemas dinámicos, con el cual es posible realizar pruebas con el modelo antes realizado. Posteriormente, se implementó el control cinemático propuesto utilizando tanto cinemática directa e inversa para el control durante el seguimiento de las trayectorias propuestas. Finalmente, se efectuaron pruebas sobre el robot utilizando diferentes figuras y realizando cambios en las trayectorias durante la simulación obteniendo un sistema apto para realizar el control de posición y seguimiento de trayectorias.

**Palabras claves:** Robot Omnidireccional, Control Cinemático, Seguimiento de Trayectorias.

### **ABSTRACT**

This paper describes the implementation of a three-wheeled omnidirectional robot position control. During the development process, V-methodology was applied, so that a control suitable for tracking arbitrarily supplied trajectories can be realized. To carry out this premise, the omnidirectional robot was modeled using a CAD tool and a kinematic type of controller was implemented, this controller determines the necessary velocities for both the wheels and the robot over time to perform a given trajectory. In this way, system requirements were defined according to the state of the art of the application field and subsequently the limits and characteristics that used for the simulation of the robot and the corresponding control were defined. A CAD development environment was used for modeling the system, where the robot model was created together with the necessary parts for the correct operation of the mobile vehicle. With the CAD model of the robot, the assembly was transported to the dynamic systems simulation environment, with which it is possible to perform tests with the model previously made. Subsequently, the proposed kinematic control was implemented using both direct and inverse kinematics for the control during the tracking of the proposed trajectories. Finally, tests were performed on the robot using different figures and making changes in the trajectories during the simulation, obtaining a system suitable for position control and trajectory tracking.

**Keywords:** Omnidirectional Robot, Kinematic Controller, Trajectory Tracking.

**1. INTRODUCCIÓN**

#### **1. INTRODUCCIÓN**

Durante los últimos años se ha realizado investigación acerca de cómo aumentar la movilidad en vehículos robóticos. Para lograr este objetivo se han desarrollado varias alternativas tales como: la utilización de motores adicionales sobre los motores encargados de la tracción de cada una de las ruedas del robot; el desarrollo de mecanismos que permitan la transmisión de potencia hacia las ruedas y otro para orientarlas; robots diferenciales con una plataforma que puede rotar y de esta forma orientar las herramientas y sensores de acuerdo con la tarea a realizar; el uso de un mecanismo que utiliza un solo motor, entre otras (Daniel et al., 2016).

Como un tipo de vehículo móvil se puede considerar al robot omnidireccional, el cual posee una configuración que le concede realizar un movimiento independiente a cualquier dirección con la posibilidad de conseguir llegar a cualquier punto a pesar de su estructura compleja (Kilin et al., n.d.). Comúnmente los robots móviles disponen de un arreglo de ruedas tradicionales las cuales pueden ser articuladas para un radio de giro establecido, por el contrario, la forma de un robot omnidireccional puede variar al emplear diferentes tipos de ruedas (Gracia, 2006). Por otra parte, se observa que también existe ruedas omnidireccionales las cuales tienen una serie de rodillos, que permiten varios movimientos del robot en el sentido de giro de la rueda, y a su vez permiten el movimiento perpendicular del robot con relación al sentido normal de giro de las ruedas (Daniel et al., 2016).

Al definir a la rueda omnidireccional esta se establece como una rueda estándar a la cual se la proporciona una corona de rodillos, los cuales, al aplicarles una fuerza lateral, estos giran sobre sí mismos. Lo que permite que la componente "Vx" no sea nula y elimina la restricción de holomicidad. Las aplicaciones de los robots móviles comprenden desde su uso para entretenimiento, exploradores o que transportan material peligroso en áreas para un proceso específico, entre otras aplicaciones (Daniel et al., 2016).

La utilización de ruedas suecas en la construcción de robots omnidireccionales se ejecuta a través de vehículos que utilizaban tres mecanismos de ruedas ortogonales, este mecanismo consiste en dos ruedas normales, donde el plano de una rueda es perpendicular al plano de la otra. La principal desventaja de todos los mecanismos antes mencionados es el aumento en el tiempo de control, lo que como un resultado provoca que estos robots sean menos veloces con respecto a otros (Dávila, 2007).

Debido a la desventaja antes descrita, en las últimas décadas se ha optado por la utilización de ruedas suecas, con rodillos alrededor de su periferia, esto debido a que, gracias a estos rodillos, las ruedas presentan tres grados de libertad. Como consecuencia de esta característica solo se necesita que las ruedas sean accionadas por un motor, lo cual permite construir un robot omnidireccional ubicando las ruedas en una plataforma de forma circular espaciadas la una de la otra 120 grados (Dávila, 2007).

A partir de la cinemática, una forma de diferenciar a un robot móvil de un robot manipulador es a través de la naturaleza del robot, como en la disposición de sus articulaciones. El robot móvil posee una estructura cinemática que se puede considerar como un grupo de cadenas cinemáticas cerradas, estas son tantas como ruedas empleadas. Por otro lado, el manipulador por lo general se suele modelar en cadenas cinemática abierta, mezclando sólidos con articulaciones de un solo grado de libertad de modo que pueda ser prismático o de revolución (Madariaga Sierra & Calderón Álvarez, 2019).

Desde este enfoque, la interacción que existe entre rueda y suelo se define como tres grados de libertad con una articulación planar, donde generalmente uno de ellos no se controla y se representa por deslizamientos laterales. Debido a la particularidad de estos robots, puede existir una dificultad al momento de la construcción de un modelo, provocando efectos que no se encuentren en los manipuladores. Como un punto a destacar, es importante que exista una sincronización perfecta en la velocidad de las ruedas para trasladarse a una localización establecida (Bohórquez Bendezu, 2016).

De manera concreta, el robot omnidireccional de tres ruedas, estructuralmente se compone de un chasis normalmente circular, cuya disposición de ruedas tiene una apertura de 120° entre sí con orientación tangencial al chasis del vehículo (Zambrano Pérez, 2015). Los problemas que presentan los sistemas de locomoción tradicionales son varios, algunos incluso difíciles de solucionar con las prestaciones actuales del mercado y por lo tanto es necesario recurrir a modelos complejos para reducir mínimamente tales inconvenientes.

Un ejemplo claro sería las maniobras necesarias para estacionar un vehículo en un aparcamiento con poco espacio. Este problema bien podría ser resuelto con un sistema omnidireccional también llamado como holónomo. Este tipo concreto de sistema permite modificar de forma instantánea la orientación del vehículo sin la necesidad de haber rotado previamente, lo que reduce el tiempo en el que se desplaza el robot. La mayor ventaja de este tipo de locomoción es la maniobrabilidad que permite con el robot o vehículo, tanto en el diseño mecánico como en el control (Zambrano Pérez, 2015).

El control cinemático consiste en determinar la trayectoria que debe seguir cada segmento del robot a lo largo del tiempo para alcanzar una trayectoria determinada dentro de requerimientos de tiempo.(Santander, 2021). Dichos controladores, son la elección que comúnmente se emplea debido a que su estructura y funcionamiento es sencillo, esto permite que sea un control relativamente menos complejo de comprender comparado a otras técnicas de control modernas (Vilanova et al., 2017).

La solución a problemas que surgen, que hace unos años atrás eran impensables desde el punto de vista del control, requiere de un modelo del proceso que sea controlable y bastante fiable. Realmente la información que se tiene a la mano es marginal, por eso es importante establecer reglas de sintonía que precisen mínima información del proceso que se va a controlar (Escobar & Sulca, 2021).

El control cinemático es un método de control de bucle abierto en el que los puntos de ajuste de la trayectoria de transferencia varían a través de puntos intermedios interpolados para obtener valores de la trayectoria del robot temporalmente continuos (Peñaranda et al., 2021). En su mayoría los trabajos que han aparecido en el transcurso del tiempo toman propuestas de diseño en base a modelos simples, que por lo general dan paso a reglas de sintonía que se relaciona con los parámetros del modelo del proceso y del controlador de manera directa y concreta (Vilanov & Alfaro, 2011).

Dentro del control cinemático, es necesario considerar la cinemática directa del robot, la cual consiste en determinar la posición final y la orientación del robot respecto al sistema de coordenadas de referencia, conociendo los valores de las articulaciones y los parámetros geométricos de los componentes del robot. Y a su vez, la cinemática inversa que consiste en encontrar los valores que deben tomar las coordenadas de las articulaciones para posicionar y orientar el extremo del robot respecto a una posición espacial determinada, la cual depende de la configuración del robot (Garatejo & Raudales, 2021).

El objetivo general del trabajo de titulación es el siguiente:

Implementar un control de posición para un robot omnidireccional de tres ruedas.

Para cumplir con el objetivo general se han planteado los siguientes objetivos específicos:

Modelar el robot omnidireccional utilizando una herramienta CAD.

Realizar la simulación del robot y el control correspondiente a través de una herramienta informática realizando las trayectorias geométricas de forma reconocible.

Realizar pruebas para validar que el control de posición del robot omnidireccional de tres ruedas es capaz de realizar la descripción de trayectorias geométricas de forma reconocible.

**2. METODOLOGÍA**

La metodología que se utilizó para la realización del presente trabajo de titulación dentro del control de posición para un robot omnidireccional de tres ruedas es la de modelo en V (Colomer, 2013).

> requirements product **System integration** eyelem design verification/validation domain-specific design mechanical engineering electronic engineering information technology modelling and model analysis

En la Figura 1, se muestra la representación gráfica de la metodología del modelo en V.

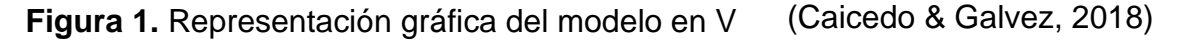

#### **2.1. DIAGRAMA DE REQUERIMIENTOS**

En la Figura 2 se observa el diagrama de requerimientos propuesto para el desarrollo del proyecto, donde se plantean algunas consideraciones. En donde se toma en cuenta los siguientes requerimientos:

- Trayectoria del robot.
- Velocidades de funcionamiento.
- Error de posición.
- Costo.
- Superficie de trabajo.

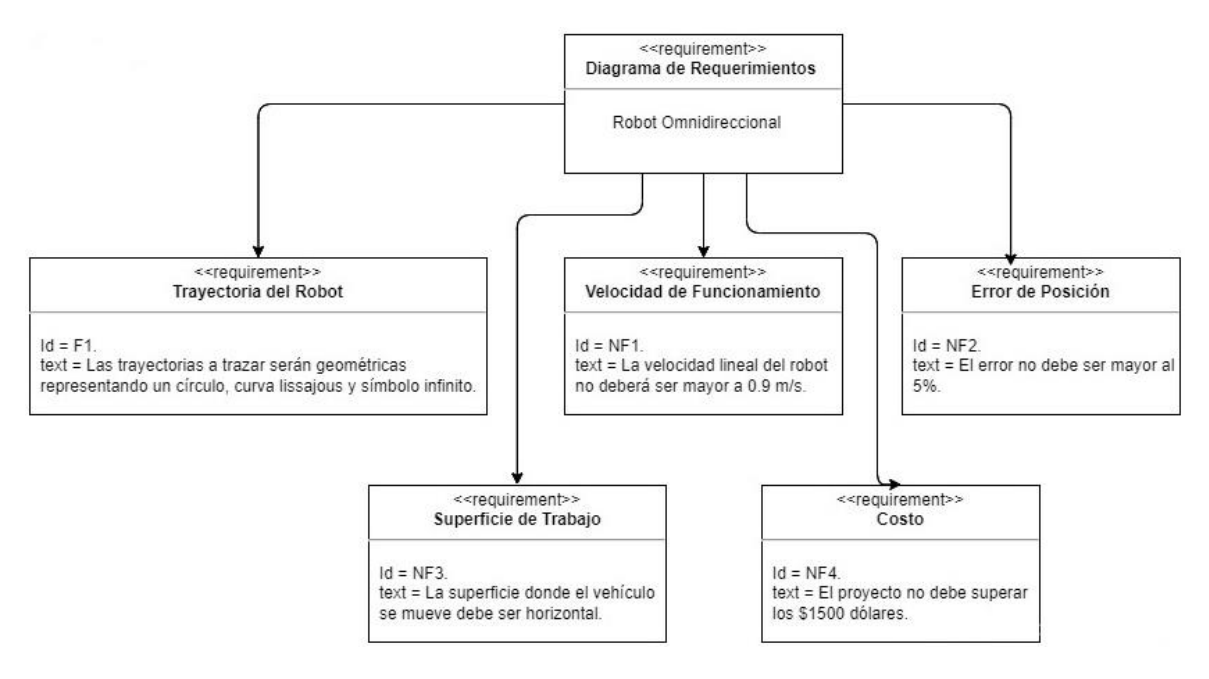

**Figura 2.** Diagrama de Requerimientos del Sistema

#### **2.2. DIAGRAMA DE DEFINICIÓN DE BLOQUES**

En la Figura 3 se observa el diagrama de bloques del robot omnidireccional, con sus elementos y número de partes por cada uno. El vehículo móvil consta de un chasis, 3 ruedas omnidireccionales, 3 motores paso a paso con sus respectivos controladores y sensores.

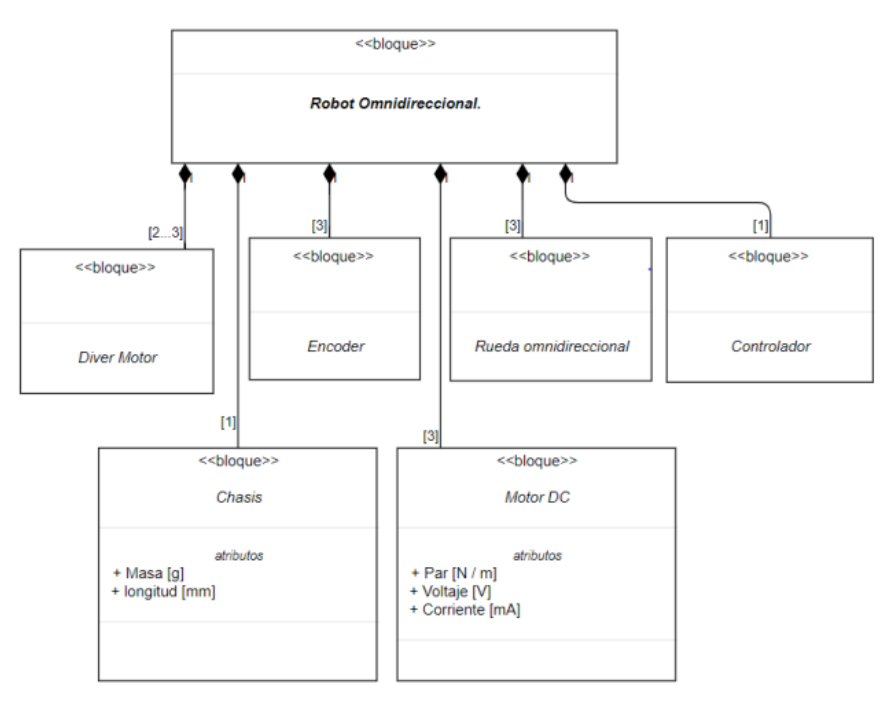

**Figura 3.** Diagrama de Definición de Bloques

#### **2.3. DIAGRAMA INTERNO DE BLOQUES**

En la Figura 4 se observa el diagrama interno de bloques del robot omnidireccional, en donde se considera que cada de sus ruedas cuenta con un propio actuador y de esta forma su movimiento es independiente.

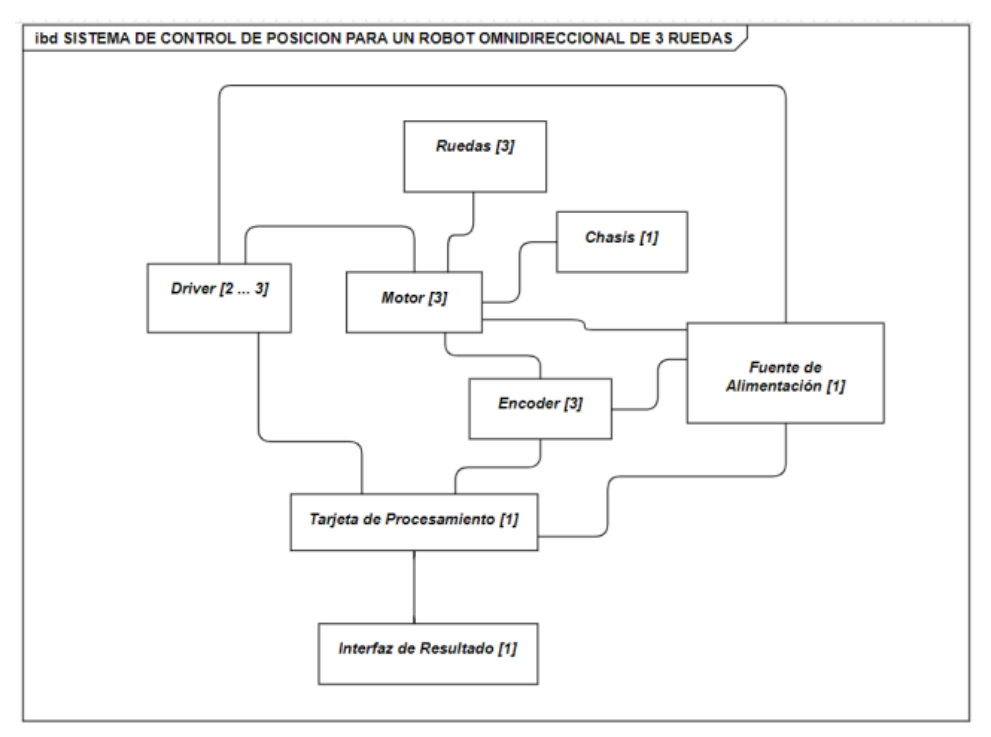

**Figura 4.** Diagrama Interno de Bloques del Sistema

#### **2.4. MODELADO DEL ROBOT.**

Para el modelado del robot omnidireccional se realizó el ensamble por partes. El robot cuenta con un armazón de 150mm de diámetro, en el diseño las ruedas suecas se implementaron con un diámetro de 60mm y con un ancho de 26,33mm. Las cuales cuentan con 10 rodillos distribuidos de manera uniforme con un largo de 22mm cada rodillo. A su vez, se tomó como un parámetro que las ruedas se encuentren uniformemente distribuidas a 120˚ entre cada par de ellas.

En la Figura 5 se muestra el modelado del vehículo móvil diseñado en la herramienta CAD SolidWorks.

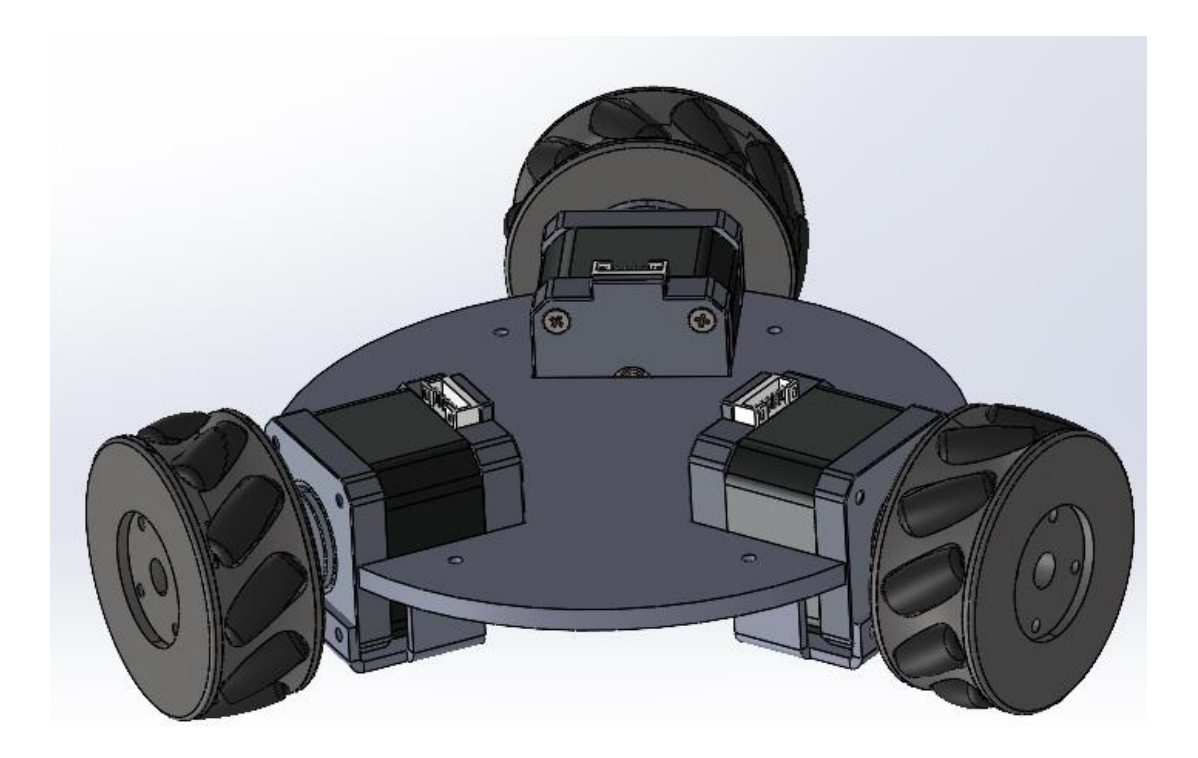

**Figura 5.** Modelado del Robot Omnidireccional en Software CAD

#### **2.5. CINEMÁTICA DEL ROBOT.**

El estudio de los movimientos del robot está descrito a través de la cinemática. Se realizó el análisis cinemático de la posición, junto con el análisis de velocidad de cada uno de los elementos del robot omnidireccional, todos estos calculados sin considerar las fuerzas que causan el movimiento.

Cada una de las ruedas del robot omnidireccional diseñado poseen tres grados de libertad, los cuales describen movimientos tales como: girar sobre su eje, trasladarse en coordenadas "XY" y deslizarse lateralmente. Los tres grados de libertad permiten que el robot alcance cualquier punto mediante una trayectoria.

Para la implementación de las ecuaciones que describen la cinemática del robot omnidireccional de tres ruedas antes mencionado se ha utilizado los bloques de Simulink *"Matlab Function".* En la Figura 6 se observa un ejemplo que se utilizó para verificar el modelo cinemático directo donde se muestra las velocidades lineales de las ruedas, la distribución de las ruedas a 120˚ entre cada par de ellas de forma uniforme y el movimiento de una rueda.

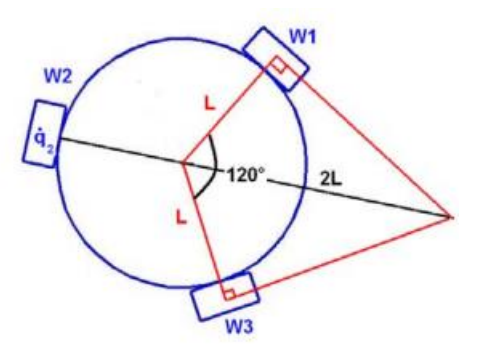

Figura 6. Radio de Giro del Robot cuando gira una sola Rueda (Davila, 2007)

#### **2.6. ECUACIONES Y PARAMETROS DEL MODELO CINEMÁTICO DEL ROBOT OMNIDIRECCIONAL.**

Para el desarrollo de la cinemática del robot se consideró el estudio cinemático con los siguientes parámetros y condiciones. Dentro de los parámetros que se asumen para el desarrollo del modelo cinemático del robot omnidireccional de tres ruedas se considera que el movimiento que realiza el robot es un movimiento en un plano horizontal en donde sus ruedas son indeformables y se encuentran en una posición vertical. A su vez, se consideran que las mismas rotan alrededor de su eje horizontal y la orientación del plano de cada rueda esta fijo respecto al cuerpo del robot móvil.

A continuación, se muestran las consideraciones principales a tomar en cuenta para el desarrollo de la cinemática del robot omnidireccional de tres ruedas.

Las ruedas están uniformemente distribuidas a 120˚ entre cada par de ellas, estas permiten dos tipos de movimiento, tanto perpendicular como paralelo al eje de rotación de la rueda.

Para esto se definieron dos sistemas de coordenadas: Sistema de coordenadas global (A) y Sistemas de coordenadas local (B) que se encuentra fijo en el robot.

En la Figura 7 se muestra el sistema de coordenadas elegido para el desarrollo de la cinemática del robot, donde se tiene que: el eje XB es paralelo a la rueda 1, entre los ejes XA y XB se mide la orientación del vehículo móvil, la orientación de la rueda 2 y 3 se mide respecto al eje XB y el plano de cada rueda está indicado por el eje e1, e2 y e3.

Se determina el aporte de cada una de las ruedas por  $(W_i)$ , a la velocidad del robot (V), el radio de cada rueda por la velocidad angular de cada una de ellas es dada por  $(R_i \dot{q}_i)$  da como resultado la velocidad lineal individual y la suma vectorial de cada una de las velocidades es la velocidad del centro del robot.

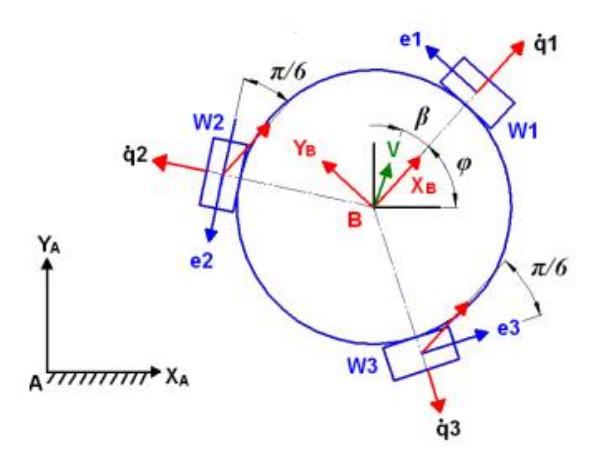

Figura 7. Sistema de Coordenadas del Robot Omnidireccional (Davila, 2007) Velocidad lineal de la rueda 1 en función de la velocidad del robot:

$$
R\dot{q}_1 = \sum Vel_{e1} = -V_x \sin(\varphi) + V_y \cos(\varphi) + L^A \omega^B
$$

Velocidad lineal de la rueda 2 en función de la velocidad del robot:

$$
R\dot{q}_2 = \sum Vel_{e2} = -V_x \cos\left(\frac{\pi}{6} + \varphi\right) - V_y \sin\left(\frac{\pi}{6} + \varphi\right) + L^A \omega^B
$$

Velocidad lineal de la rueda 3 en función de la velocidad del robot:

$$
R\dot{q}_3 = \sum Vel_{e3} = V_x \cos \left(\varphi - \frac{\pi}{6}\right) + V_y \sin \left(\varphi - \frac{\pi}{6}\right) + L^A \omega^B
$$

Modelo cinemático inverso para convertir la velocidad lineal a las velocidades angulares necesarias en cada una de las ruedas para describir una trayectoria.

$$
\begin{bmatrix} \dot{q}_1 \\ \dot{q}_2 \\ \dot{q}_3 \end{bmatrix} = \frac{1}{R} \begin{bmatrix} -\sin(\varphi) & \cos(\varphi) & L \\ -\cos(\frac{\pi}{6} + \varphi) & -\sin(\frac{\pi}{6} + \varphi) & L \\ \cos(\varphi - \frac{\pi}{6}) & \sin(\varphi - \frac{\pi}{6}) & L \end{bmatrix} \begin{bmatrix} v_x \\ v_y \\ {}^A\omega^B \end{bmatrix}
$$
 [1]

Modelo cinemático directo para obtener la velocidad del robot en el sistema de coordenadas global y la velocidad angular del robot en función de la velocidad angular de cada una de las ruedas.

$$
\begin{bmatrix}\nV_x \\
V_y \\
A_{\omega}B\n\end{bmatrix} = \frac{R}{3} \begin{bmatrix}\n-2 \cdot \sin(\varphi) & \sin(\varphi) - \sqrt{3}\cos(\varphi) & \sin(\varphi) + \sqrt{3}\cos(\varphi) \\
2 \cdot \cos(\varphi) & -\sqrt{3} \cdot \sin(\varphi) - \cos(\varphi) & \sqrt{3} \cdot \sin(\varphi) - \cos(\varphi) \\
\frac{1}{L} & \frac{1}{L} & \frac{1}{L}\n\end{bmatrix} \cdot \begin{bmatrix}\nq_1 \\
q_2 \\
q_3\n\end{bmatrix}
$$
\n[2]

#### **Control del robot.**

Coordenadas de postura del robot dadas por.

$$
q = [x \quad y \quad \emptyset]^T
$$

Error de seguimiento se define como.

$$
e(t) = \begin{bmatrix} e_x(t) \\ e_y(t) \\ e_{\emptyset}(t) \end{bmatrix} = \begin{bmatrix} x_d(t) & -x \\ y_d(t) & -y \\ \emptyset_d(t) & -\emptyset \end{bmatrix}
$$

Donde  $x_d(t)$ ,  $y_d(t)$ ,  $\emptyset_d(t)$  son las coordenadas de postura deseadas.

El error esta dado por la ecuación**.** 

$$
qd - q \tag{3}
$$

Las ecuaciones, parámetros y condiciones antes descritas son implementadas para el control y desarrollo de bloques en Simulink, Matlab y SolidWorks.

#### **2.7. SELECCIÓN DE ACTUADORES.**

Como consideraciones del diseño del robot se estableció que el robot debe ser capaz de moverse a una velocidad promedio de 1 m/s y a su vez el motor seleccionado deberá ser capaz de mover todo el ensamble.

Para la selección del motor es necesario hacer una conversión de la velocidad a revoluciones por minuto (rpm), en donde se tiene que:

$$
V = W * r
$$
  
\n
$$
W = \frac{V}{r} = \frac{1m/s}{0.075m}
$$
  
\n
$$
W = 13.33 rad
$$
  
\n
$$
rpm = 13.33 \frac{rad}{s} * \frac{60s}{1min} * \frac{1rpm}{2\pi rad}
$$
  
\n
$$
rpm = 127.29rpm \approx 130rpm
$$
\n[4]

A su vez, el torque de entrada necesario para mover el vehículo móvil depende proporcionalmente de la fuerza aplicada sobre la superficie del robot. Dicho torque está representado en la ecuación 5.

$$
T_{in} = \frac{d}{2} * F
$$
 [5]

Para la selección del motor se ha considerado el siguiente diagrama de cuerpo libre mostrado en la Figura 8 y se han realizado los cálculos posteriores para determinar el torque necesario.

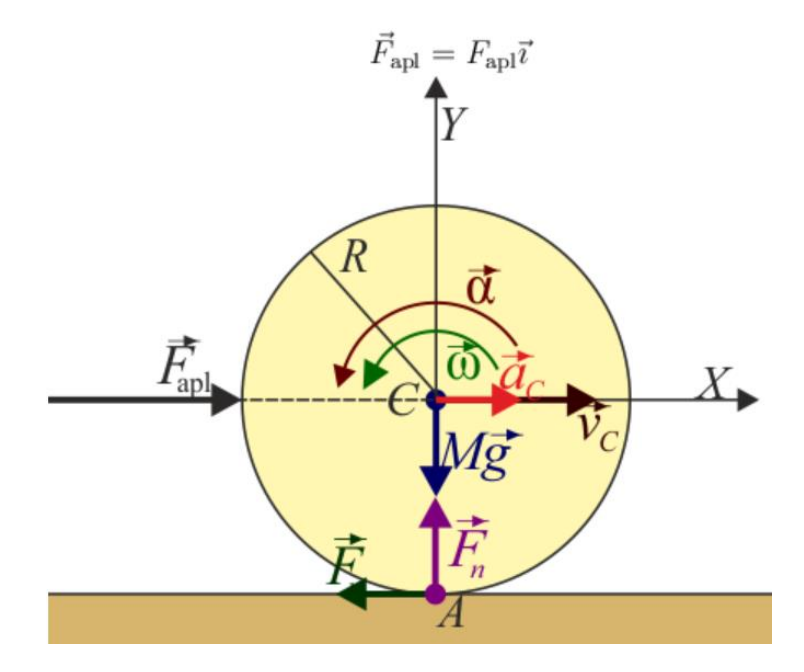

(Universidad de Sevilla, 2020) **Figura 8.** Diagrama de Cuerpo Libre

$$
\begin{cases}\n-F_r + F_{apl} = M_{ac} \\
-M_g + F_n = 0\n\end{cases}
$$
\n
$$
I_{\alpha} = CC * (Mg) + CA * F_n + + CA * F_r + CC * F_{apl}
$$
\n
$$
I_{\alpha} = -F_r R
$$
\n
$$
\alpha = -\frac{a_C}{R}
$$
\n
$$
Ma_C = -F_r + F_{apl} = \frac{I_{\alpha}}{R} + F_{apl} = -\frac{Ia_C}{R^2} + F_{apl}
$$
\n
$$
\left(M + \frac{I}{R^2}\right)a_C = F_{apl} \rightarrow a_C = \frac{F_{apl}}{M + \frac{I}{R^2}}
$$
\n
$$
a_C = \frac{F_{apl}}{M(1 + \gamma)}
$$

El valor de la fuerza de rozamiento estático entre la rueda y el suelo está dado por la ecuación 7 (Universidad de Sevilla, 2020).

$$
F_r = \frac{I}{R^2} a_C = \frac{\frac{I}{R^2}}{M + \frac{I}{R^2}} F_{apl}
$$
  
\n
$$
I = \frac{M * R^2}{2}
$$
  
\n
$$
F_r = \frac{\frac{MR^2}{2}}{\frac{MR^2}{2}}
$$
  
\n
$$
M + \frac{\frac{R^2}{2}}{1}
$$
  
\n
$$
F_r = \frac{1}{3} F_{apl}
$$
  
\n
$$
\mu * Fn = \frac{1}{3} F_{apl}
$$
  
\n
$$
Fn = m * g
$$
  
\n
$$
Fn = 5.243 N
$$
  
\n
$$
3(\mu Fn) = F_{apl}
$$

En donde, la masa del ensamble (m =0.535 Kg) y la gravedad es considerada como (g =9.8  $\frac{m}{s^2}$ ) y el coeficiente de fricción ( $\mu = 0.25$ ).

$$
F_{apl} = 3.932N
$$

$$
T_{in} = \frac{0.15m}{2} * 3.932 N
$$

$$
T_{in} = 0.295 Nm
$$

Donde, la fuerza (F =  $3.932$  N) y la distancia es (d =  $0.150$  m).

El torque de entrada debe ser dividido para el numero de ruedas del modelo, en el caso del robot omnidireccional en estudio es de 3, el torque resultante para cada rueda esta expresado en la ecuación 6 (Prados, 2020).

$$
T_{rueda} = \frac{0.295 \, Nm}{3} = 0.0983 Nm
$$

El motor Nema cuenta con un Torque de  $(T = 3.2$  Kg.cm) lo cual equivale a:

$$
T_M = 3.2 \, Kg.cm * \frac{0.0981 \, Nm}{1 \, Kg.cm}
$$

$$
T_M=0.3139\;Nm
$$

**Relación de Torque.**

$$
R_T = \frac{T_M}{T_{rueda}}
$$
 [8]  

$$
R_T = 3.1932
$$

Por lo tanto, se seleccionó el motor a pasos nema 17 debido a que cuenta con un torque de 0.3139 Nm, el cual es ideal para mover el ensamble del robot puesto que excede dicho valor. Esto gracias a que para mover la estructura es necesario 0.0983 Nm y el motor nema 17 cuenta con un torque 3 veces mayor al necesario como se pudo observar en la ecuación 8.

Dentro de sus características se encuentran que es un motor bipolar que tiene un ángulo de paso de 18 grados equivalente a 200 pasos por vuelta, lo cual permite a través del control cumplir con los 130rpm antes descritos en la ecuación 4. A su vez, el bobinado es de 1.2 A, 4V y es capaz de cargar 3.2Kg.cm.

Este motor es comúnmente utilizado en impresoras 3D, tiene un tamaño de 42.3×48mm sin incluir el eje, su peso es de 350 gramos y su resistencia es de 3.3 Ohm por bobina. A su vez posee un torque de 3.2 Kg.cm con una inductancia de 2.8 mH por bobina (BricoGeek, 2022).

En la Figura 9 se observa el motor nema 17 seleccionado para el diseño del robot, existente en el mercado.

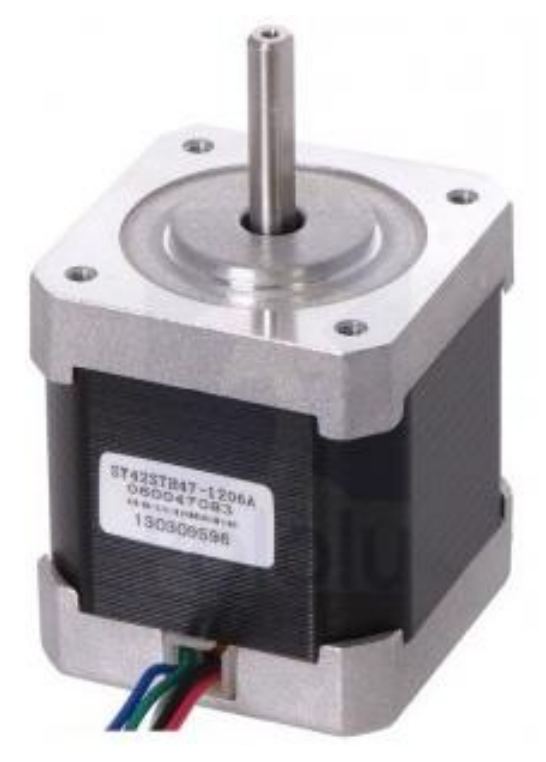

(Hardware libre, 2022) **Figura 9.** Motor Nema 17

Una vez que se ha seleccionado el actuador a utilizar se diseñó el modelo en SolidWorks. En la Figura 10 se observa el diseño del modelo del actuador seleccionado en SolidWorks.

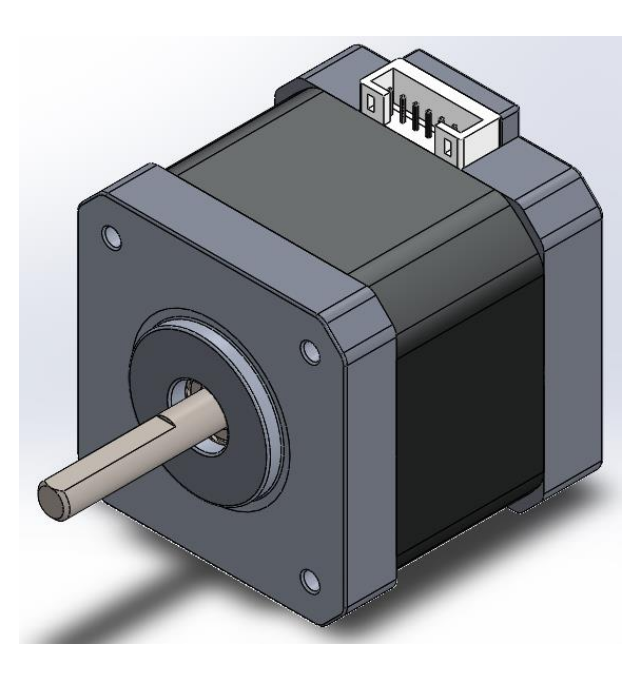

**Figura 10.** Modelado en SolidWorks del Motor Nema 17

#### **2.8. DISEÑO DEL CONTROLADOR.**

Para el diseño del controlador se utilizó el entorno Matlab para transportar las ecuaciones de cinemática al entorno de simulación, y de esta forma poder aplicarlas al modelo diseñado del robot en SolidWorks previamente importado al espacio de trabajo de Simulink a través del complemento integrado de Solidworks-Matlab, la herramienta Simscape Multibody Link.

El complemento Simscape Multibody Link permite exportar modelos de ensamblaje CAD de SolidWorks a Matlab, proporcionando un entorno de simulación conocido como multicuerpo para sistemas mecánicos 3D. Del mismo modo el complemento representa como se pueden modelar articulaciones, elementos de fuerza, sensores a través de los bloques en Simulink. De esta forma, se puede importar masas, inercias, restricciones, geometría 3D, articulaciones hasta modelos de montajes CAD completos. De modo que, permite formular y resolver ecuaciones del movimiento del diseño mecánico del ensamble ayudando a que se desarrolle sistemas de control (Mathworks, 2020).

En la Figura 11 se presentan los bloques del Controlador y de Simscape Multibody Link.

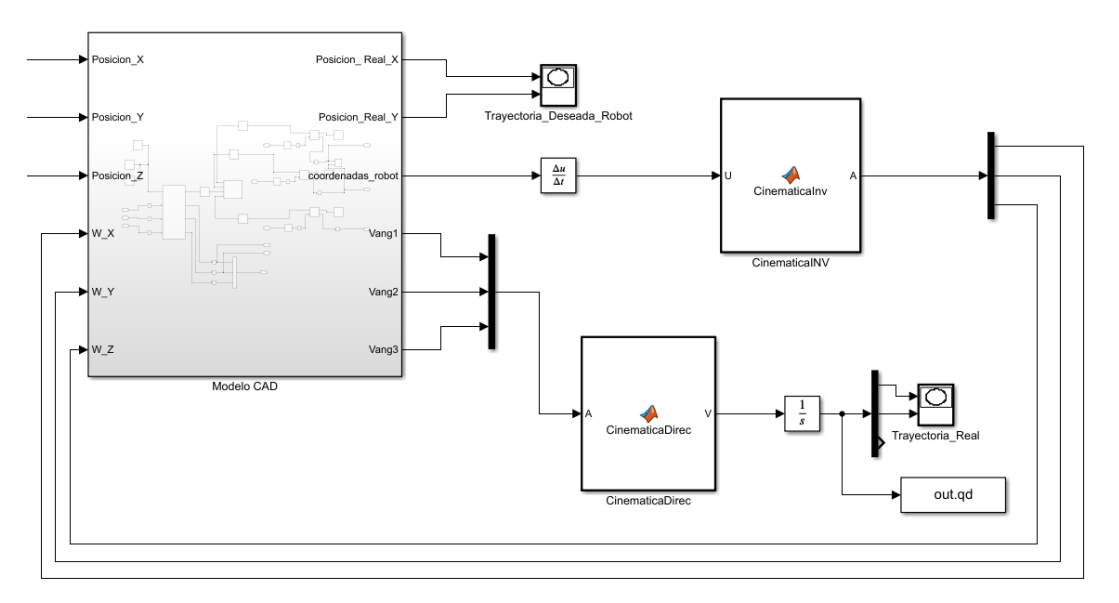

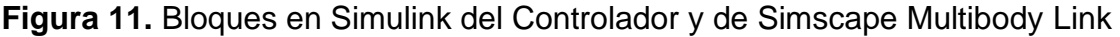

Para el desarrollo subsecuente del controlador, se implementó un bloque de "Matlab Function" en Simulink para la cinemática inversa el cual tiene como entradas las velocidades de la trayectoria deseada y como salidas las velocidades angulares necesarias en las ruedas para describir la figura establecida. Posteriormente dichas velocidades entran al modelo físico del robot y se obtienen las lecturas a través de sensores de las velocidades angulares reales de las ruedas del robot. Finalmente, utilizando dichas velocidades junto con un bloque de "Matlab Function" en Simulink para la cinemática directa, se valida y se verifica el seguimiento de la trayectoria establecida y descrita por el vehículo móvil.

En la Figura 12 se muestran los bloques del sistema completo incluyendo los bloques de Modelo CAD, Controlador Cinemático.

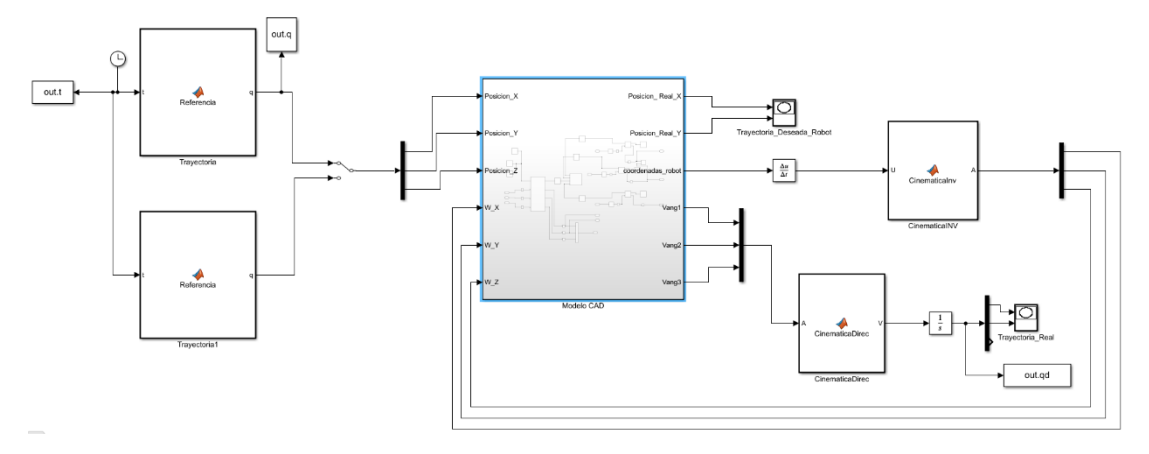

**Figura 12.** Esquema Completo para el Control del Robot Omnidireccional

#### **2.9. SEGUIMIENTO DE TRAYECTORIAS.**

Para el seguimiento de trayectorias por parte del robot omnidireccional de tres ruedas, una vez implementado el controlador se proporciona como una entrada una determinada ecuación y su derivada, ambas en función del tiempo, las cuales permiten al robot describir una figura. Una vez se ejecuta la simulación, se puede observar como el robot móvil, partiendo de un punto de origen determinado, describe la trayectoria que fue suministrada como entrada.

Los resultados de la simulación son observados tanto en una gráfica de coordenadas "XY", como en un entorno propio de Matlab generado por el complemento Simscape Multibody, en donde se aprecia como el robot omnidireccional de tres ruedas se mueve a través del plano dibujando la figura deseada junto con el movimiento de sus ruedas.

#### **2.10. VALIDACIÓN DEL SISTEMA.**

Para realizar la validación del sistema se probó las diferentes trayectorias establecidas por formulas en el script de Matlab las cuales fueron: trayectoria circular, curva de lissajous y símbolo infinito. Una vez terminada la ejecución, se comparó a través de las gráficas la trayectoria deseada con la trayectoria real del vehículo móvil. Posteriormente se analizó los resultados adquiridos por el error de seguimiento y se los corroboró para validar el correcto funcionamiento del controlador y del sistema.

De igual forma, se comprobó que el robot omnidireccional del modelo 3D en la simulación dibuja las figuras propuestas y realiza el movimiento tanto del vehículo es decir su base como de sus ruedas dependiendo la figura que se va a obtener.

**3. RESULTADOS**

#### **3.1. DISEÑO Y MODELADO CAD.**

Para poder realizar la simulación, el software que se utilizó fue SolidWorks por medio del cual se diseñaron las piezas, las cuales son necesarias para realizar el ensamble completo del robot omnidireccional de tres ruedas, el cual a su vez será utilizado posteriormente para efectuar varias pruebas de simulación. Las piezas que se modelaron son la base del robot, soporte del motor y las llantas, las demás piezas utilizadas en el ensamble son piezas preexistentes por lo tanto no se realizó el diseño de estas.

En la Figura 13 se muestra el modelado del ensamble completo del robot omnidireccional de tres ruedas.

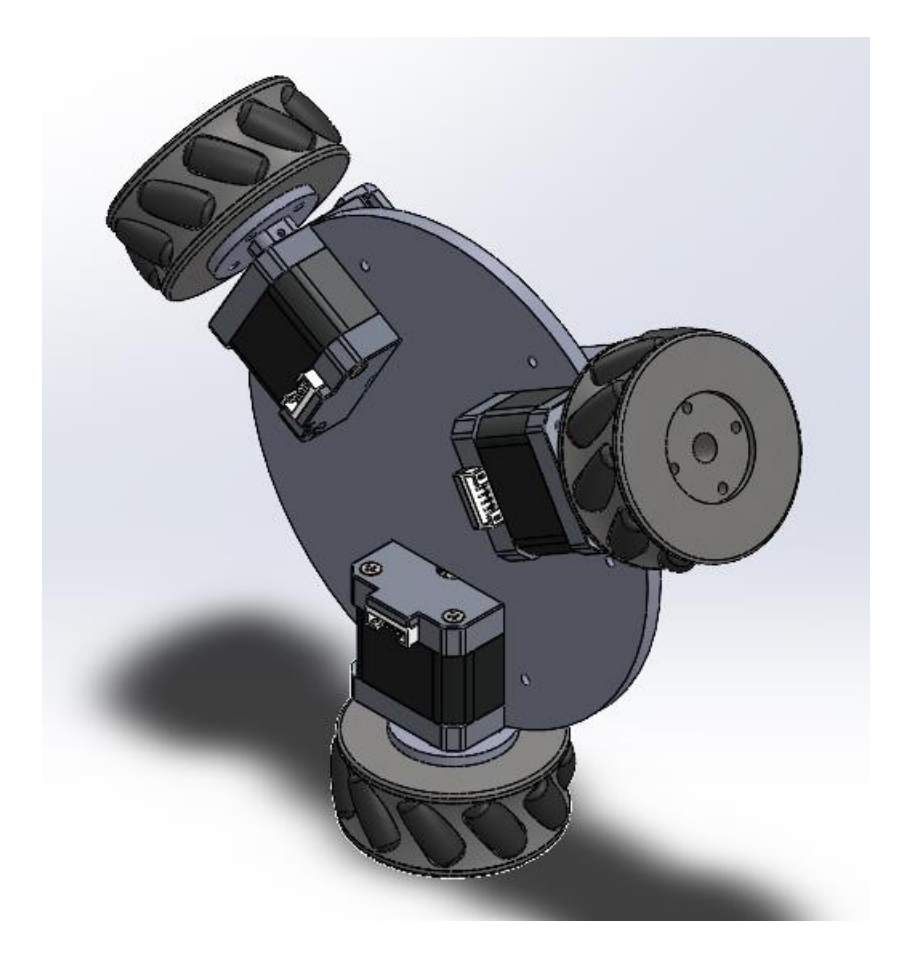

**Figura 13.** Diseño del Robot Omnidireccional de tres Ruedas

#### **3.2. DISEÑO DE BLOQUES EN MATLAB CON SIMSCAPE MULTIBODY.**

Para la implementación del robot omnidireccional en Matlab se utilizó la herramienta Simscape Multibody Link lo cual da como resultado la generación de bloques en Simulink que son la representación del modelo CAD.

En la Figura 14 se muestra los bloques CAD generados por el complemento Simscape Multibody Link.

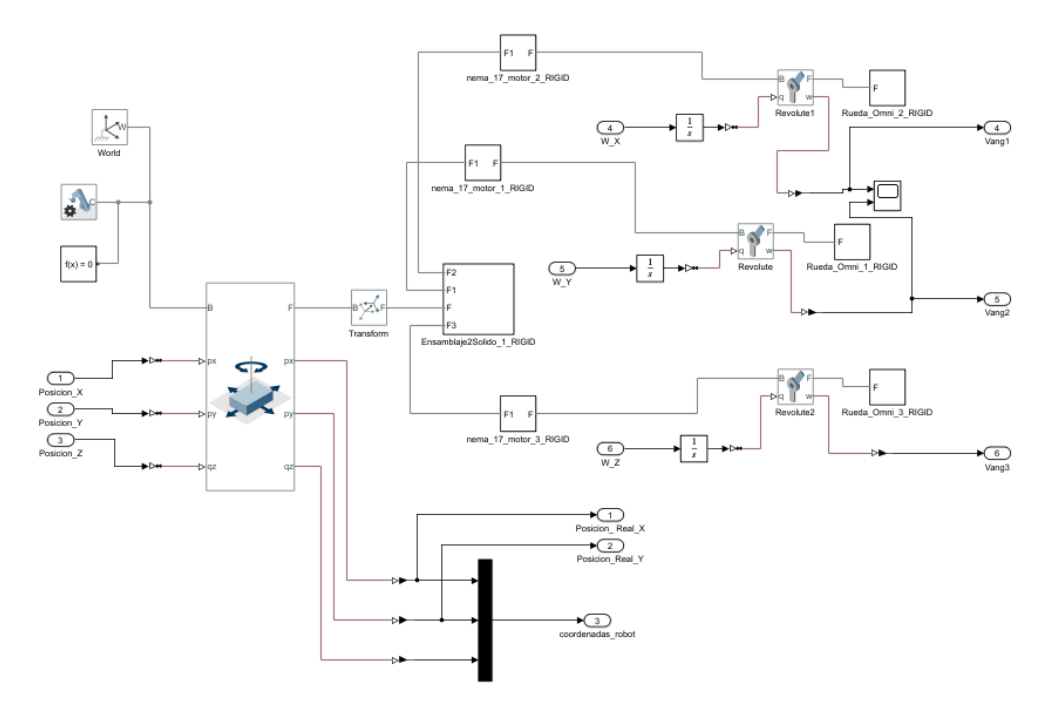

**Figura 14.** Bloques CAD generados por la herramienta Simscape Multibody Link

A través de estos bloques una vez realizada la simulación en Simulink se obtuvo la representación en Matlab. En la Figura 15 se observa el modelo obtenido a través de los bloques del complemento Simscape Multibody.

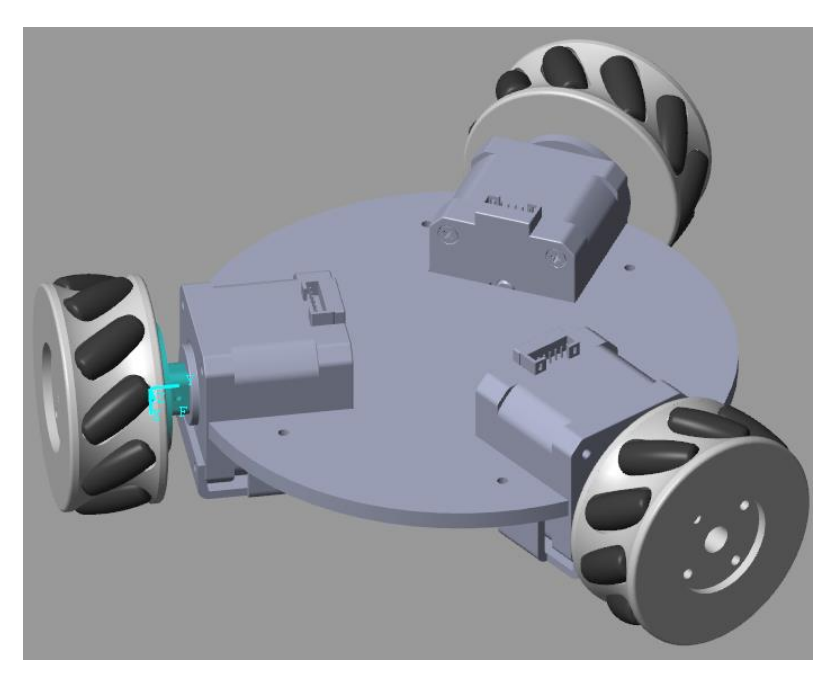

**Figura 15.** Modelo Generado a través de la Simulación en Matlab

#### **3.3. DISEÑO DE BLOQUES DEL CONTROLADOR.**

Para el diseño del controlador propuesto, la generación de bloques en Simulink del controlador es utilizado para la representación e implementación del controlador cinemático en específico utilizando cinemática inversa.

En la Figura 16 se muestra los bloques del controlador diseñados en Simulink.

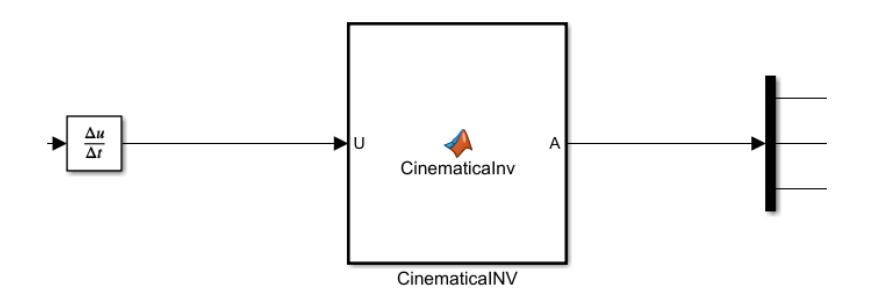

**Figura 16.** Bloques del Controlador Diseñados en Simulink.

#### **3.4. DISEÑO DE BLOQUES DE LA CINEMATICA.**

Para la representación y correcto funcionamiento de la cinemática del robot móvil, es necesario la generación de bloques en Simulink que permitan describir el movimiento del robot y a su vez sean capaces de acoplarse con el controlador. En la Figura 17 se observa los bloques de cinemática diseñados en Simulink.

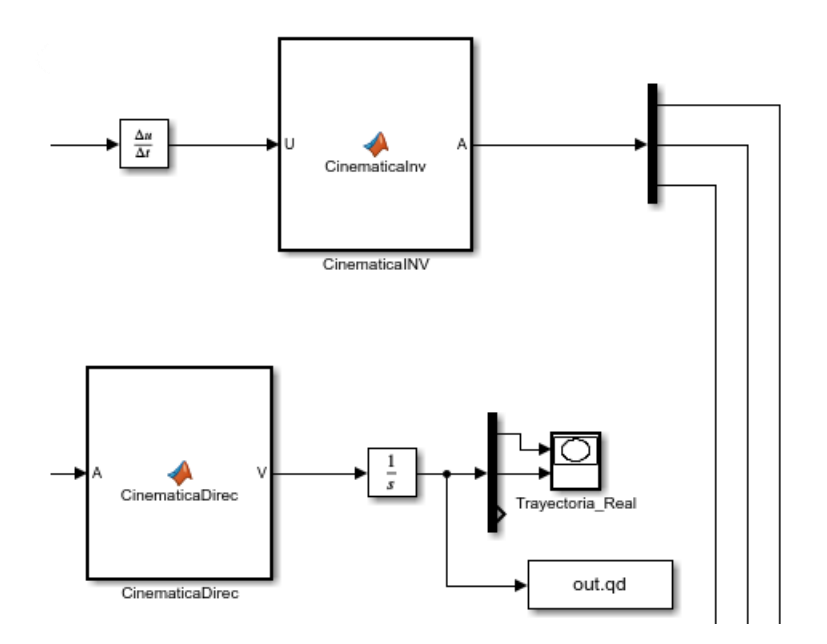

**Figura 17.** Bloques de Cinemática Diseñados en Simulink.

#### **3.5. RESPUESTA DE TRAYECTORIAS.**

Para comprobar que el control y las ecuaciones en conjunto con sus derivadas tengan un correcto funcionamiento en el robot omnidireccional se aplican ecuaciones de las figuras dadas en función del tiempo: Circulo, Curva de Lissajous e Infinito.

Para describir la trayectoria del Círculo se utiliza la siguiente ecuación y su derivada. En la Figura 18 se observa la trayectoria circular descrita por el robot móvil y el seguimiento de esta en coordenadas iniciales [0;0;0].

$$
qd = \left[sin\left(2 * pi * \frac{t}{60}\right); sin\left(2 * pi * \frac{t}{60} - \left(\frac{(3 * pi)}{2}\right)\right); 0\right];
$$
 [9]

$$
dqd = \left[ \left( \frac{pi}{60} \right) * cos \left( \frac{(pi * t)}{30} \right); \left( \frac{pi}{30} \right) * \left( -sin \left( \frac{(pi * t)}{30} \right) \right); 0 \right];
$$
 [10]

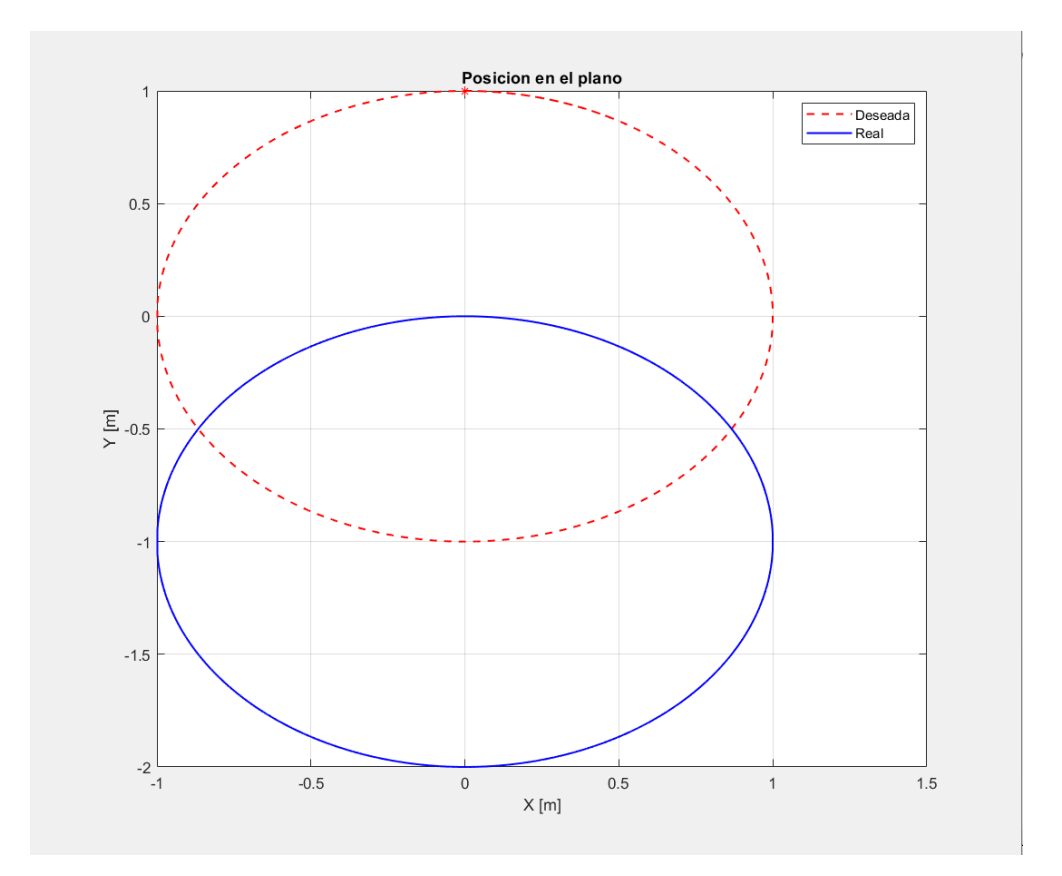

**Figura 18.** Trayectoria Circular en Función del Tiempo. La línea roja indica la trayectoria deseada y la línea azul la trayectoria real del robot omnidireccional

Para describir la trayectoria de la curva de Lissajous se utiliza la siguiente ecuación y su derivada. En la Figura 19 se observa la trayectoria curva de Lissajous descrita por el robot móvil y el seguimiento de esta en coordenadas iniciales [0;0;0].

$$
qd = \left[\sin\left(4 * pi * \frac{t}{60}\right), \cos\left(6 * pi * \frac{t}{60}\right), 0\right],
$$
 [11]

$$
dqd = \left[ \left( 5 * \frac{pi}{60} * \cos 4 * \frac{pi}{60} \right); - \frac{pi}{10} * \sin \left( 6 * \frac{(pi * t)}{60} \right); 0 \right];
$$
 [12]

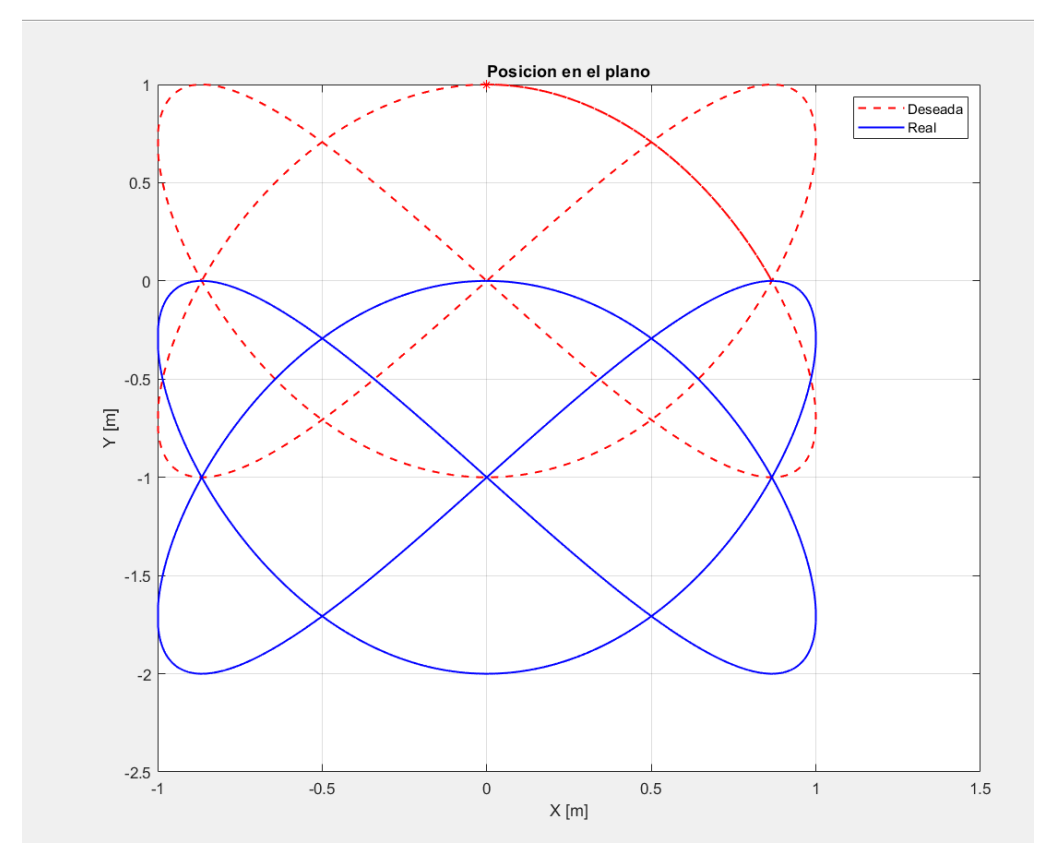

**Figura 19.** Trayectoria Circular en Función del Tiempo. La línea roja indica la trayectoria deseada y la línea azul la trayectoria real del robot omnidireccional

Para describir la trayectoria del Símbolo infinito se utiliza la siguiente ecuación y su derivada. En la Figura 20 se observa la trayectoria que dibuja el símbolo infinito descrito por el robot móvil y el seguimiento de esta en coordenadas iniciales [0;0;0].

$$
qd = [sin(b * t); sin(2 * b * t); 0];
$$
\n[13]

$$
dqd = [b * cos(b * t); 2 * b * cos(2 * b * t); 0];
$$
\n[14]

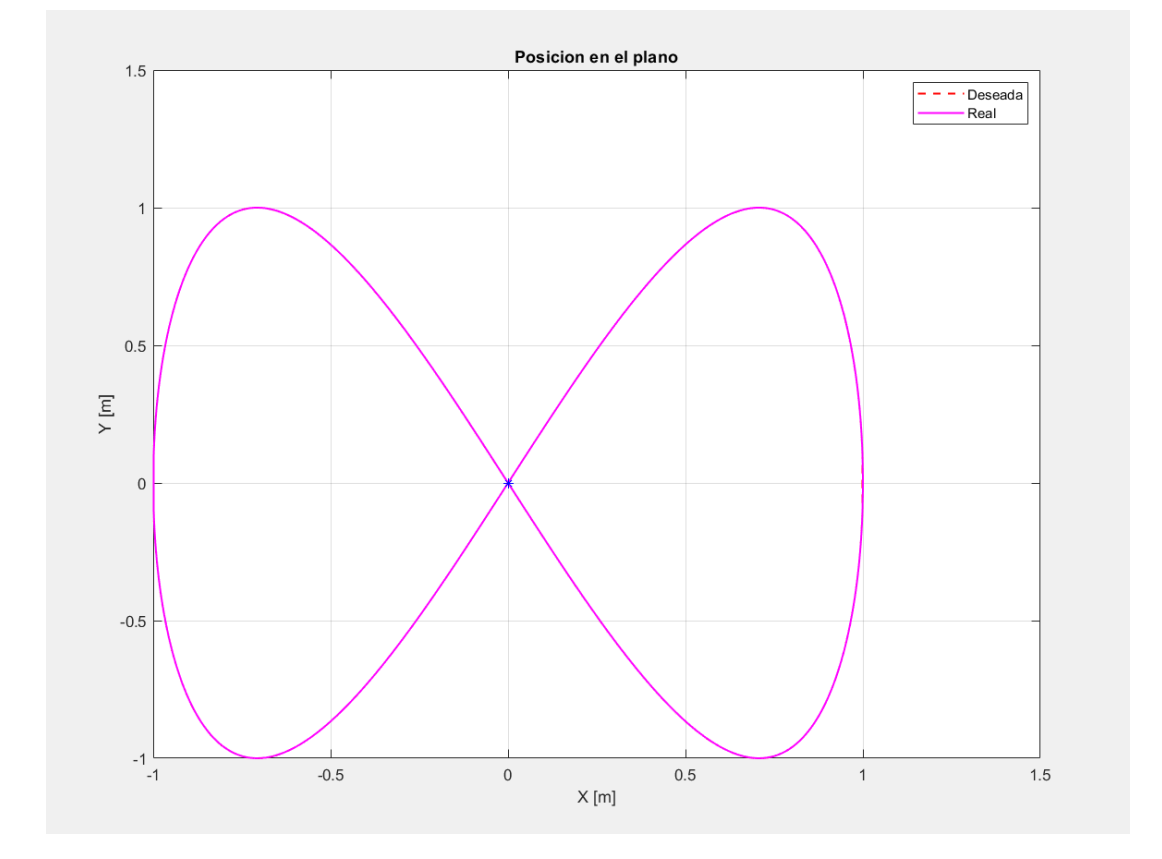

**Figura 20.** Trayectoria que dibuja el Símbolo Infinito en Función del Tiempo. La línea roja indica la trayectoria deseada y la línea azul la trayectoria real del robot omnidireccional

Una vez realizadas las pruebas, se comprueba el buen funcionamiento del controlador, se puede apreciar en la imagen de la derecha que el robot omnidireccional grafica la figura establecida por el usuario siendo la trayectoria que realiza el robot de forma real y partiendo desde un punto establecido. A su vez, en la imagen a la izquierda se observa la trayectoria ideal definida por el usuario.

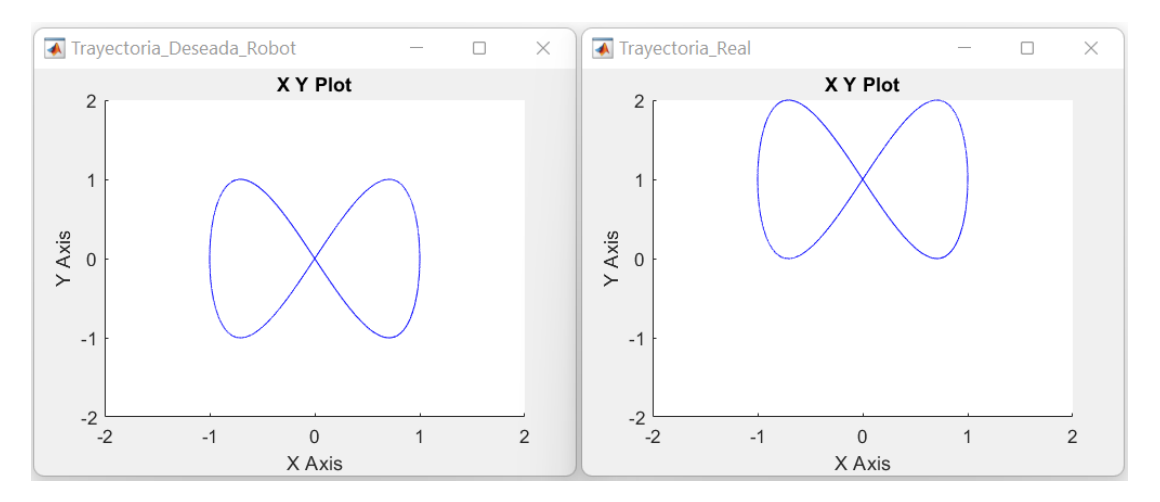

**Figura 21.** Seguimiento de la Trayectoria por parte del robot móvil partiendo desde un punto más lejano

En la Figura 21, se observa que el controlador trabaja de forma adecuada y es capaz de seguir la trayectoria establecida por el usuario, aun si se cambia los valores de origen del robot.

#### **3.6. VALIDACIÓN DEL CONTROL.**

Para validar el control se cambia de una referencia a otra durante la simulación para que sea visible el cambio que existe entre las trayectorias propuestas. Una vez realizado el cambio en los parámetros suministrados al robot se puede observar como el vehículo realiza el seguimiento y se incorpora a la nueva figura deseada, de esta manera se comprueba que el control se efectúa de forma correcta.

#### **Trayectoria Circular y Trayectoria Símbolo Infinito.**

En la Figura 22 se observa como el robot omnidireccional se comporta frente al cambio de las trayectorias durante la simulación.

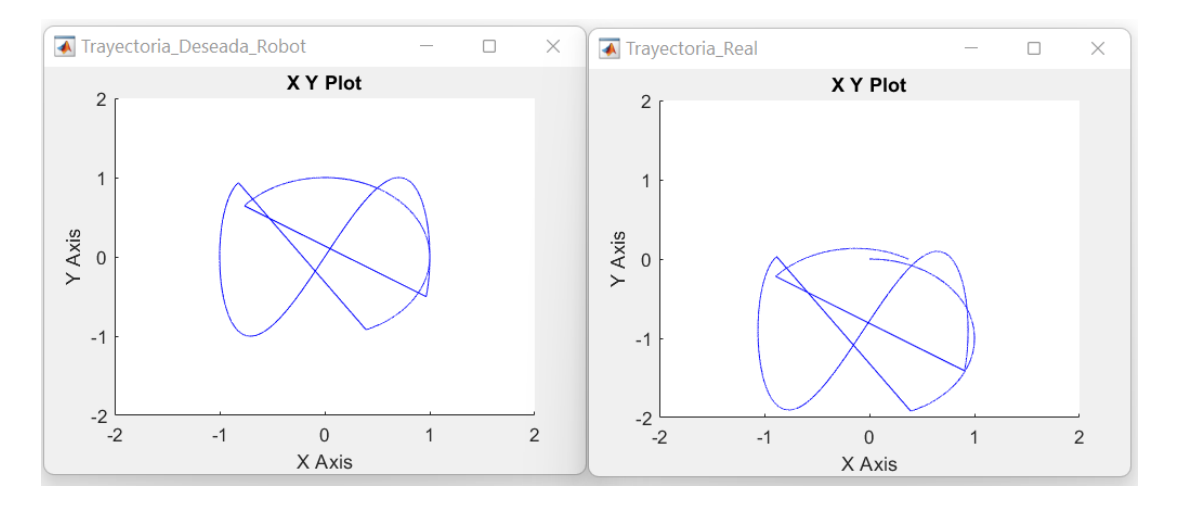

**Figura 22.** Trayectoria Circular y Trayectoria Símbolo Infinito en Función del Tiempo

#### **Trayectoria Circular y Trayectoria Curva de Lissajous.**

En la Figura 23 se observa como el robot omnidireccional se comporta frente al cambio de las trayectorias durante la simulación.

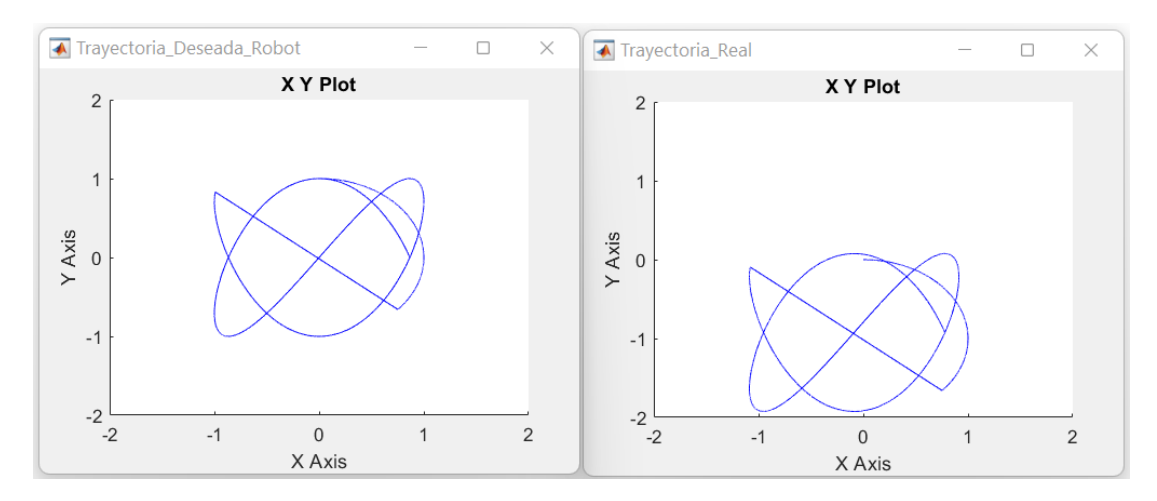

**Figura 23***.* Trayectoria Circular y Trayectoria Curva de Lissajous en Función del Tiempo

#### **Trayectoria Curva de Lissajous y Trayectoria Símbolo Infinito.**

En la Figura 24 se observa como el robot omnidireccional se comporta frente al cambio de las trayectorias durante la simulación.

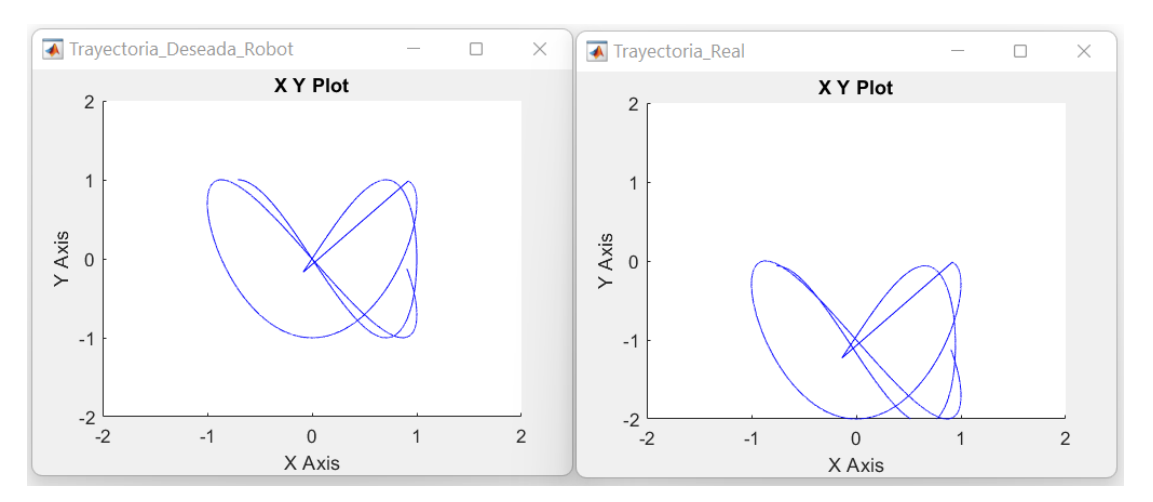

**Figura 24.** Trayectoria Curva Lissajous y Trayectoria Símbolo Infinito en Función del Tiempo

En la Figuras 22, 23, 24 se puede observar la diferencia del comportamiento en el robot omnidireccional cuando se encuentra frente al cambio de las trayectorias durante la simulación. De esta forma, se observa la diferencia existente en el seguimiento de las figuras por parte del robot móvil, donde se puede apreciar de manera concreta el error que existe cuando al cambiar de trayectoria el controlador corrige su camino y continúa realizando la figura deseada.

#### **3.7. ERRORES GENERADOS DURANTE LA TRAYECTORIA.**

Para poder apreciar los errores de seguimiento generados en cada una de las trayectorias, se utilizó la formula antes descrita en la ecuación 3, en donde el error es el resultado de la derivada de la trayectoria menos la trayectoria inicial.

#### **Trayectoria Circular coordenadas iniciales [0;0;0].**

En la Figura 25 se observan los errores correspondientes a cada una de las coordenadas "X, Y" y su error angular (Ø) respectivamente, durante el seguimiento de la trayectoria circular por parte del robot móvil y el seguimiento de esta en coordenadas iniciales [0;0;0].

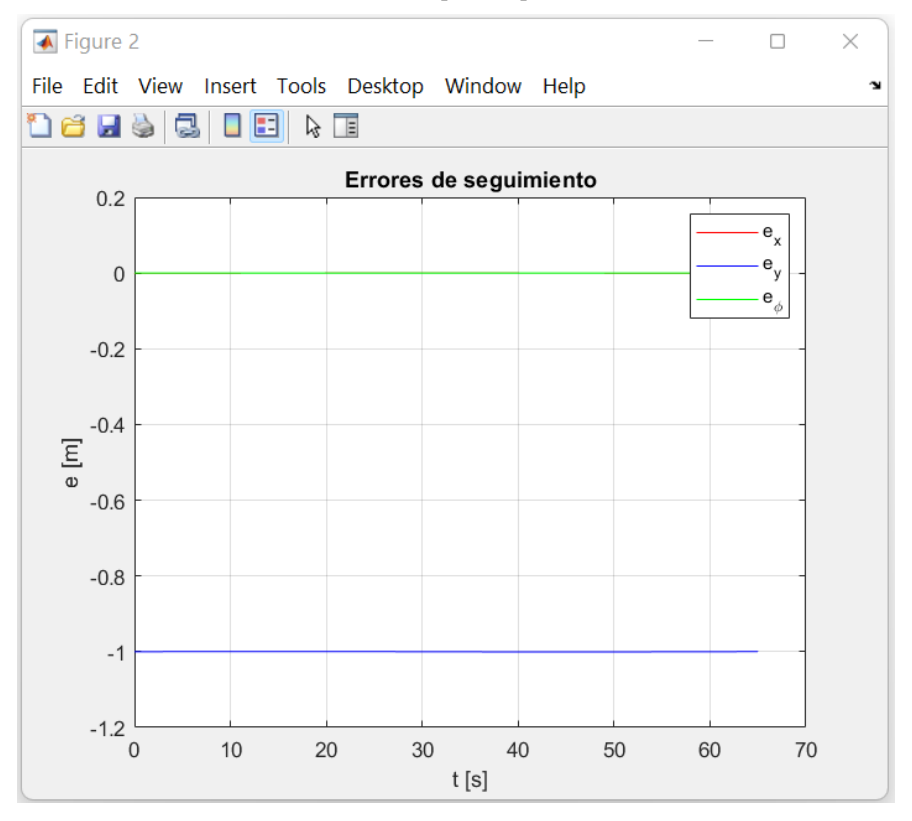

**Figura 25.** Errores Generados en el seguimiento de la Trayectoria **Circular** 

#### **Trayectoria Curva de Lissajous coordenadas iniciales [0;0;0].**

En la Figura 26 se observan los errores correspondientes a cada una de las coordenadas "X, Y" y su error angular (Ø) respectivamente, durante el seguimiento de la trayectoria de la curva de Lissajous por parte del robot móvil y el seguimiento de esta en coordenadas iniciales [0;0;0].

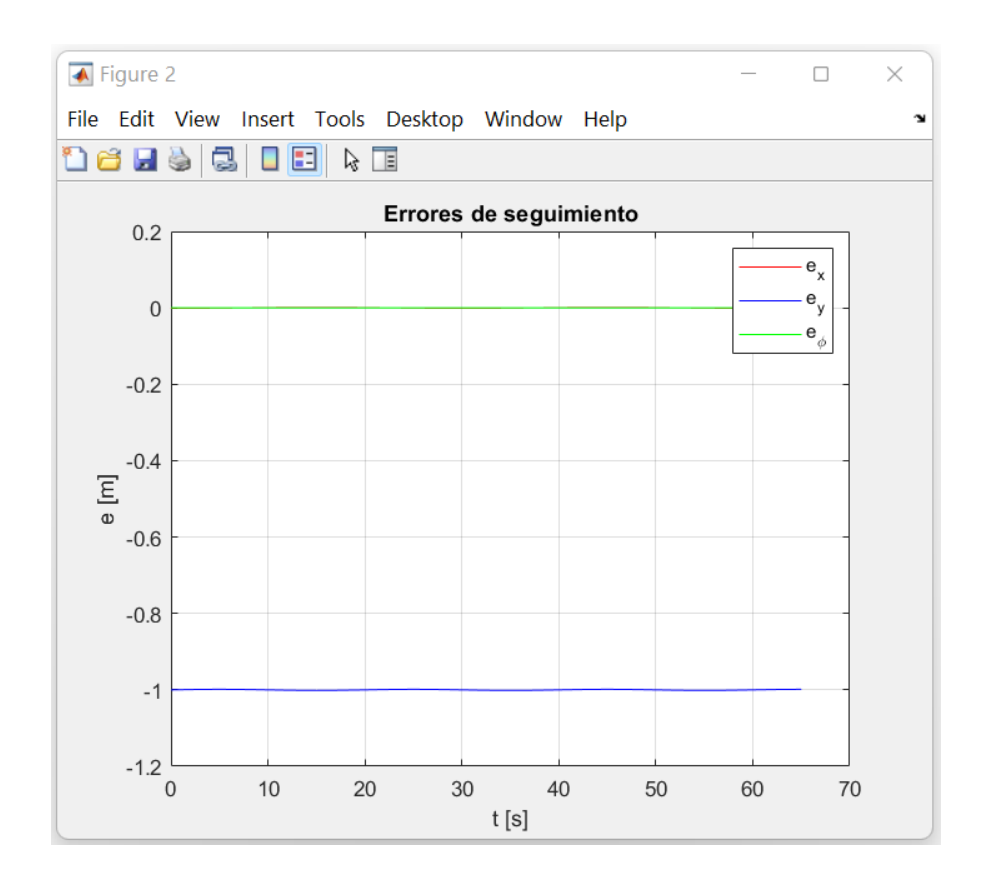

**Figura 26.** Errores Generados en el seguimiento de la Curva de Lissajous

#### **Trayectoria Símbolo Infinito coordenadas iniciales [0;0;0].**

En la Figura 27 se observan los errores correspondientes a cada una de las coordenadas "X, Y" y su error angular (Ø) respectivamente, durante el seguimiento de la trayectoria del símbolo de infinito por parte del robot móvil y el seguimiento de esta en coordenadas iniciales [0;0;0].

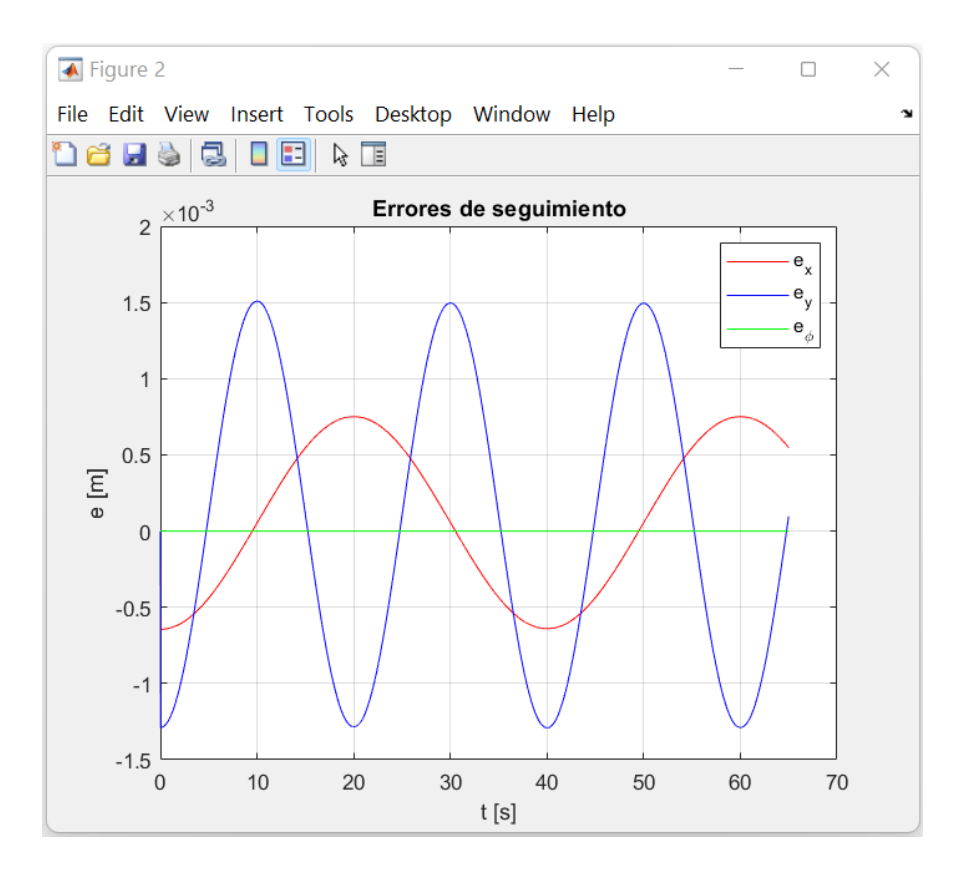

**Figura 27.** Errores Generados en el seguimiento de Trayectoria del Símbolo Infinito

#### **Trayectoria Símbolo Infinito coordenadas iniciales [0;1;0].**

En la Figura 28 se observan los errores correspondientes a cada una de las coordenadas "X, Y" y su error angular (Ø) respectivamente, durante el seguimiento de la trayectoria del símbolo de infinito por parte del robot móvil, en coordenadas iniciales [0;1;0].

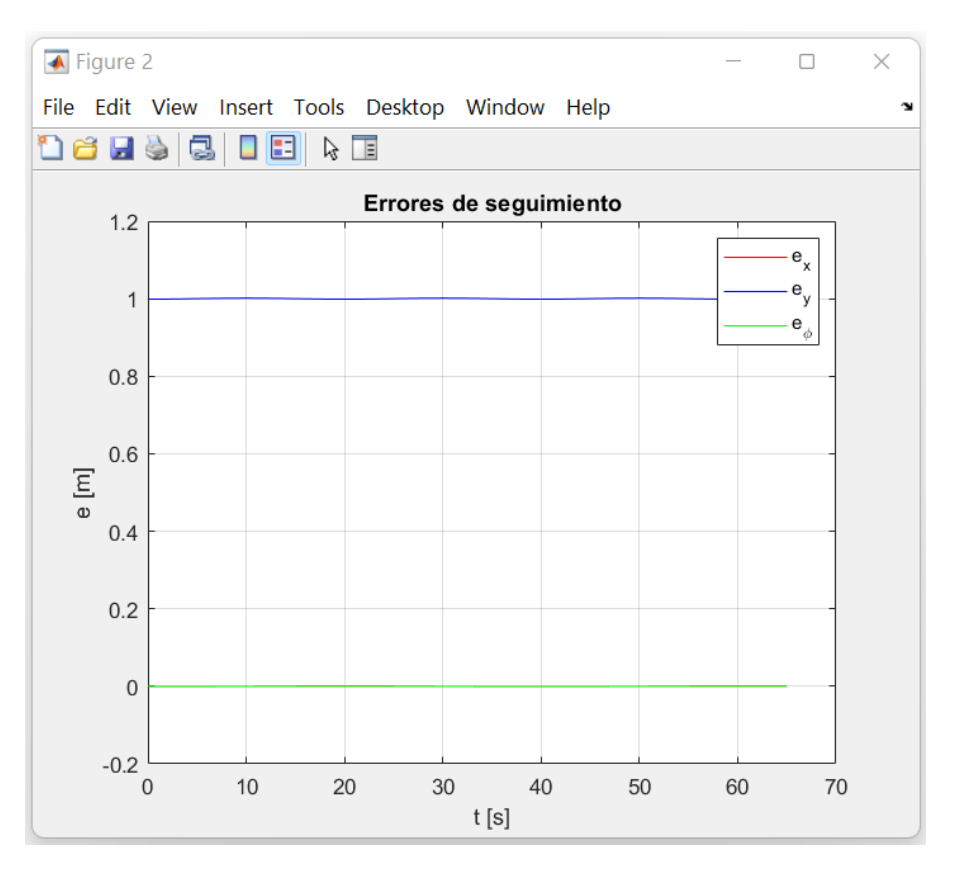

**Figura 28.** Errores Generados en el seguimiento de Trayectoria del Símbolo Infinito

En las Figuras 25 y 26, se observa que existe un desface en la trayectoria en el eje "Y", y por lo tanto se obtiene un error en dicho eje de (-1). Esto ya que se considera que el punto de partida del robot tiene como coordenadas [0;0;0]. Si se considera como punto de partida las coordenadas [0;1;0], dicho error desaparecería en esas trayectorias. En la Figura 27 se observan errores más pronunciados que en las figuras anteriores. Sin embargo, los valores del error se encuentran en la escala (x10-3) es decir que tienden a cero y por lo tanto son considerados aceptables.

#### **3.8. VELOCIDADES ANGULARES DE LAS RUEDAS.**

#### **Velocidades Angulares de las Ruedas en la Trayectoria Circular.**

En la Figura 29 se observa la velocidad angular producida por las tres ruedas en la trayectoria circular, teniendo un pico de velocidad en cada rueda en los primeros segundos. Esto debido a que, como se había mencionado anteriormente, en los primeros segundos de ejecución el robot se ubica en la trayectoria deseada del robot desde una posición inicial arbitraria.

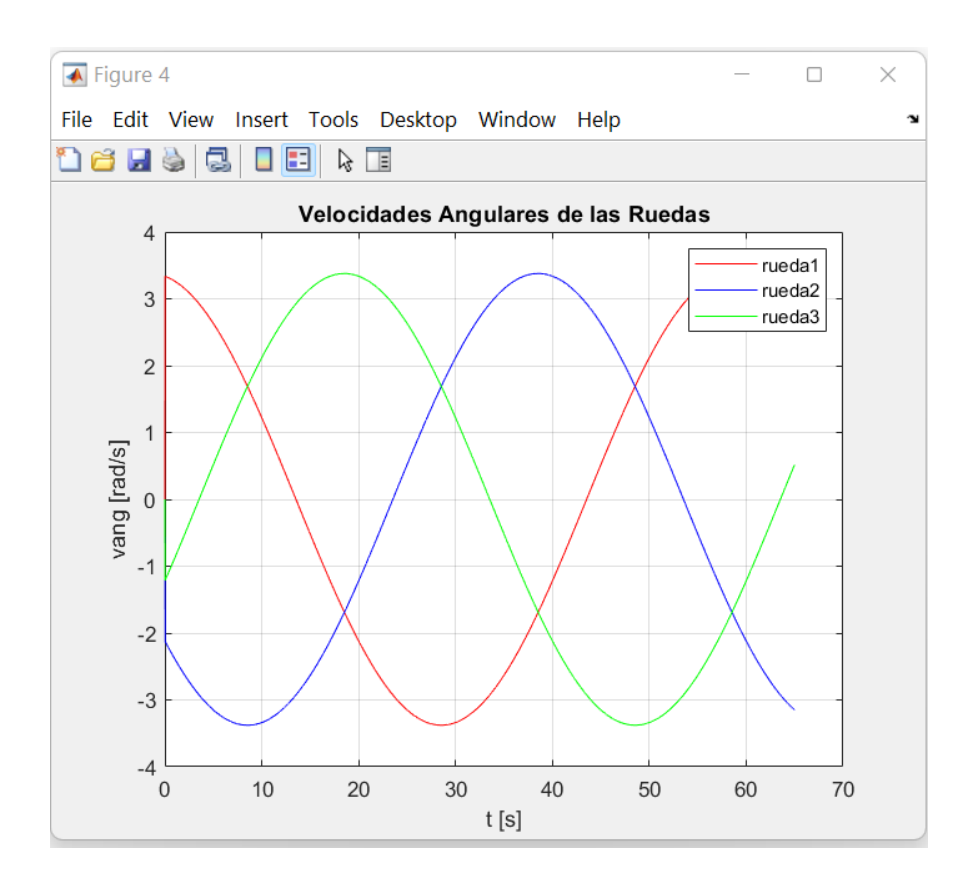

**Figura 29.** Velocidad Angular Trayectoria Circular

#### **Velocidades Angulares de las Ruedas en la Trayectoria Curva de Lissajous.**

En la Figura 30 se observa la velocidad angular producida por las tres ruedas en la trayectoria curva de Lissajous, donde se puede apreciar la variación del valor de la velocidad angular de las ruedas a lo largo de la descripción de la trayectoria.

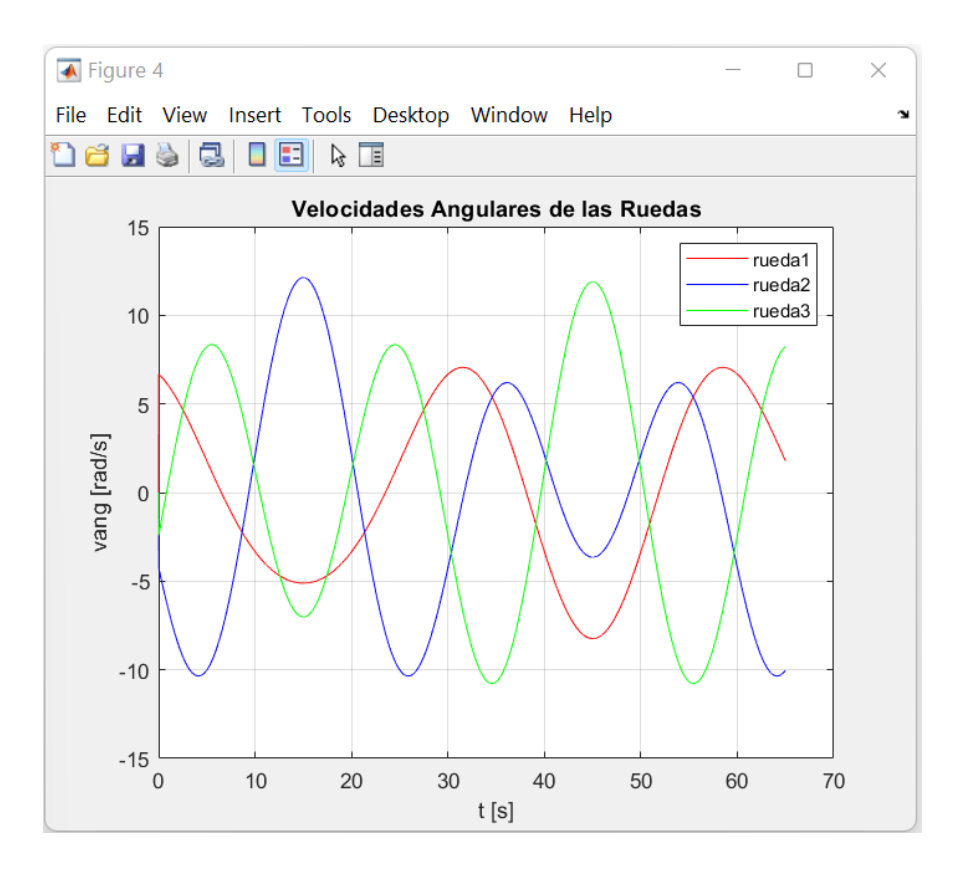

**Figura 30.** Velocidad Angular Trayectoria Curva Lissajous

#### **Velocidades Angulares de las Ruedas en la Trayectoria Símbolo Infinito.**

En la Figura 31 se observa la velocidad angular producida por las tres ruedas en la trayectoria símbolo infinito, donde se puede apreciar la variación del valor de la velocidad angular de las ruedas a lo largo de la descripción de la trayectoria.

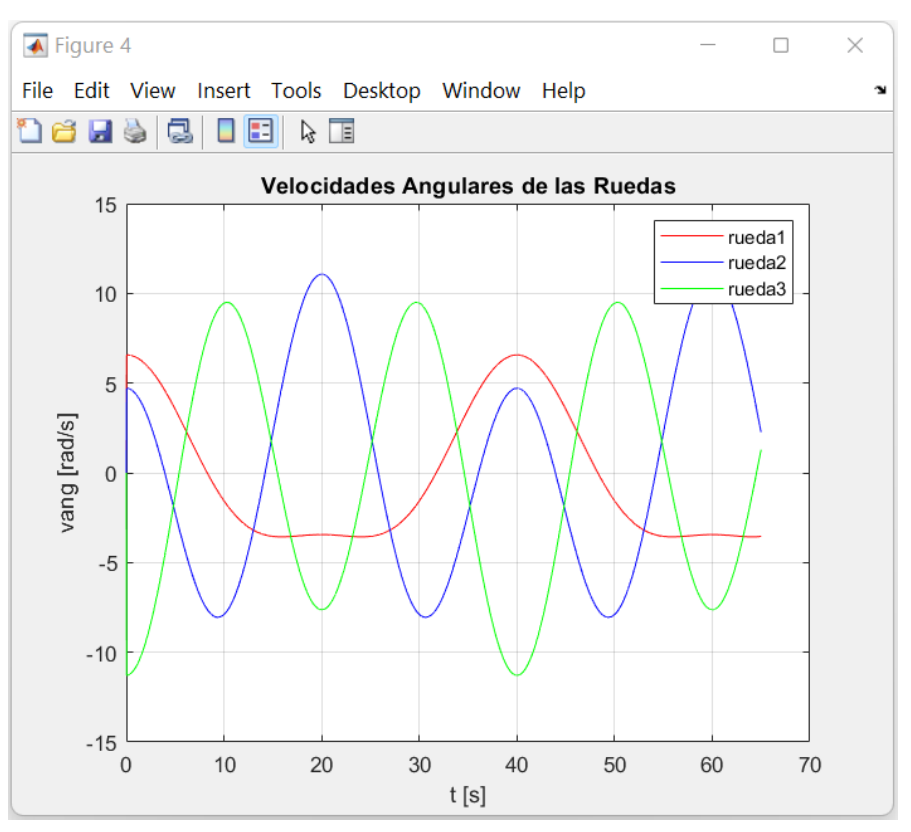

**Figura 31.** Velocidad Angular Trayectoria Simbolo Infinito

#### **3.9. VELOCIDADES LINEALES DE LAS RUEDAS.**

#### **Velocidades Lineales de las Ruedas en la Trayectoria Circular.**

En la Figura 32 se observa la velocidad lineal producida por las tres ruedas en la trayectoria circular, teniendo un pico de velocidad en cada rueda en los primeros segundos. Esto debido a que, como se había mencionado anteriormente, en los primeros segundos de ejecución el robot se ubica en la trayectoria deseada del robot desde una posición inicial arbitraria.

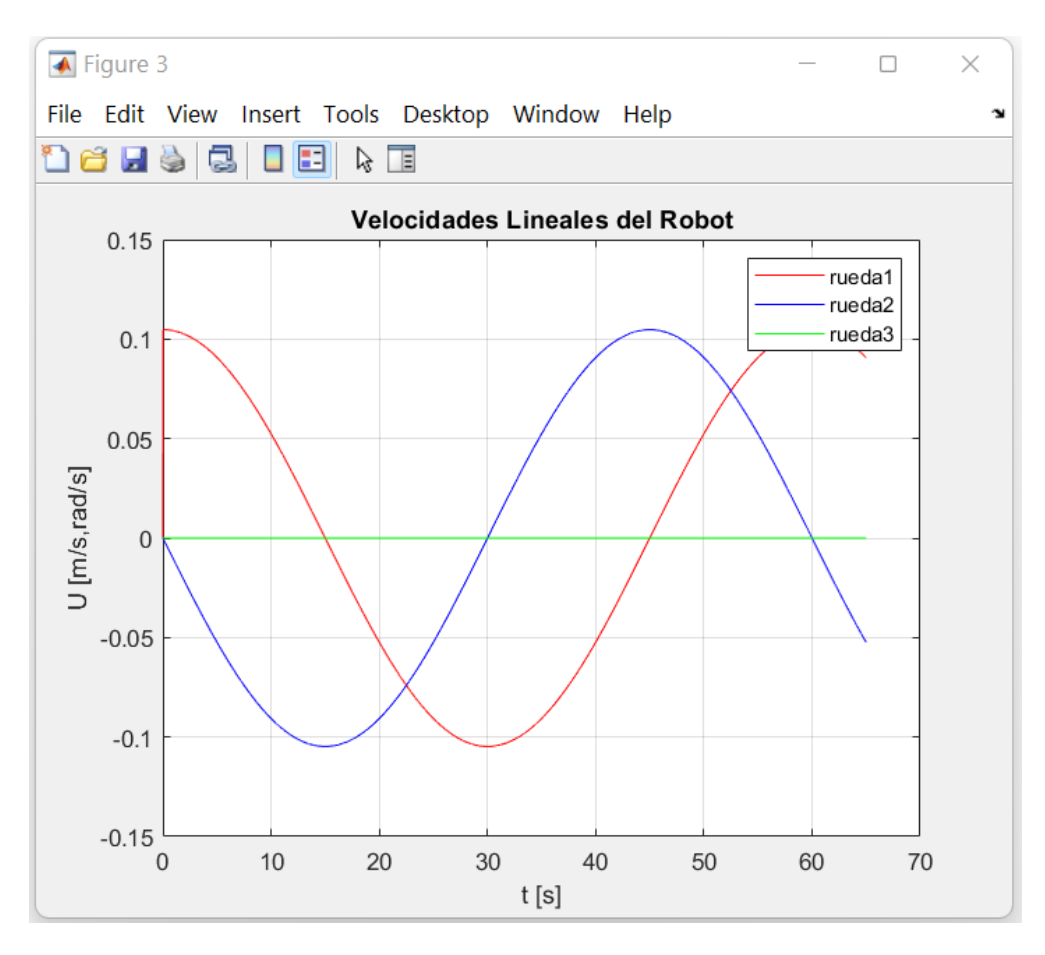

**Figura 32.** Velocidad Lineal Trayectoria Circular

#### **Velocidades Lineales de las Ruedas en la Trayectoria Curva de Lissajous.**

En la Figura 33 se observa la velocidad lineal producida por las tres ruedas en la trayectoria curva de Lissajous, donde se puede apreciar la variación del valor de la velocidad angular de las ruedas a lo largo de la descripción de la trayectoria.

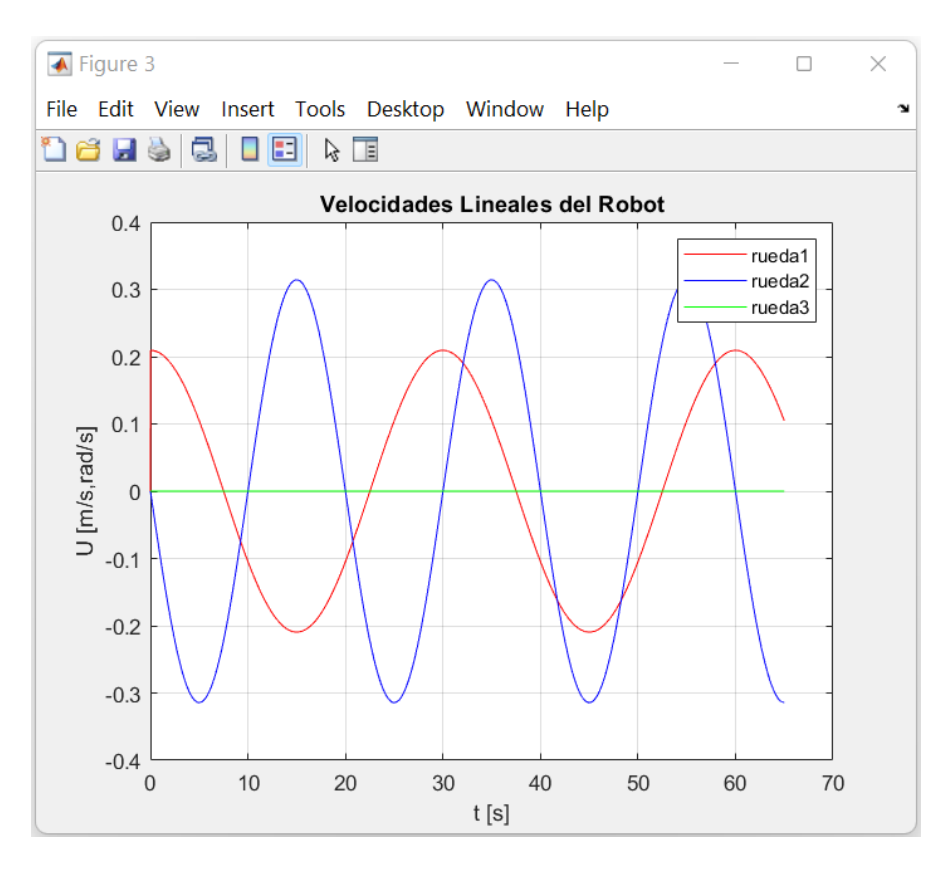

**Figura 33.** Velocidad Lineal Trayectoria Curva de Lissajous

#### **Velocidades Lineales de las Ruedas en la Trayectoria Símbolo Infinito.**

En la Figura 34 se observa la velocidad lineal producida por las tres ruedas en la trayectoria símbolo infinito, donde se puede apreciar la variación del valor de la velocidad angular de las ruedas a lo largo de la descripción de la trayectoria.

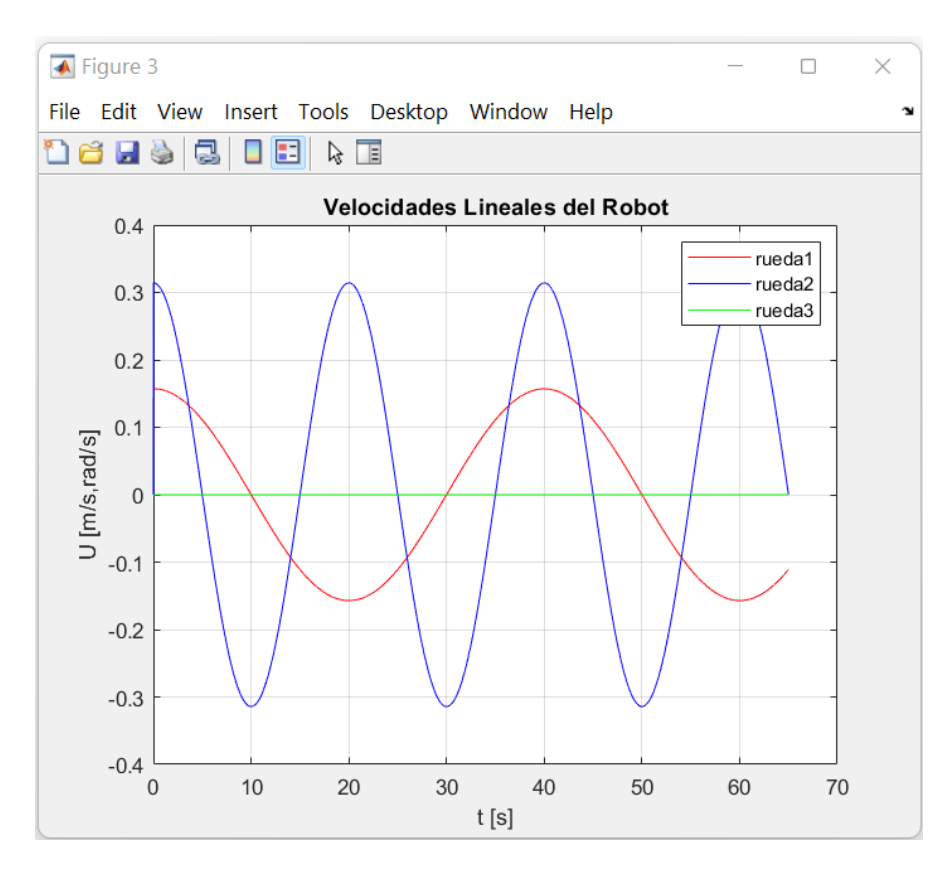

**Figura 34.** Velocidad Lineal Trayectoria Símbolo Infinito

**4. CONCLUSIONES Y RECOMENDACIONES.**

#### **CONCLUSIONES.**

- Se concluye que dentro del trabajo de titulación se ha implementado un control de posición en un robot omnidireccional de tres ruedas, el cual ha permitido realizar el seguimiento de trayectorias a través del tiempo con un error con tendencia a cero.
- Se puede concluir que las trayectorias que realiza el robot omnidireccional de tres ruedas son reconocibles tanto en las gráficas de resultados como en la simulación del robot en un espacio controlado. Esto debido a que, al importar el modelo CAD de SolidWorks hacia Matlab, permite realizar una simulación en tiempo real del robot siguiendo las trayectorias deseadas. Esto sumado al control descrito con anterioridad y demostrado en las gráficas permite aseverar que la simulación y el control del robot fueron realizados de forma exitosa.
- Se concluye que el modelo CAD del robot omnidireccional de tres ruedas realizado en el software SolidWorks, fue realizado y modelado de forma exitosa. En donde al modelar los elementos el sistema de unidades fue MMGS y fueron diseñados a partir de los requerimientos planteados, lo cual permitió la simulación del robot.
- A su vez, se concluye que las pruebas realizadas para validar el control durante el seguimiento de trayectorias por parte del robot permiten asegurar que el robot móvil se encuentra diseñado para seguir la figura deseada. Esto se validó al cambiar la trayectoria escogida durante el proceso de simulación variando de una figura a otra y en la cual se puede observar como el robot parte siguiendo una trayectoria para luego seguir otra distinta al momento de realizar el cambio.

#### **RECOMENDACIONES.**

- Se recomienda para trabajos futuros introducir control dinámico o a su vez, utilizar técnicas como lógica difusa o redes neuronales, para que de esta manera se pueda realizar una comparación en donde se pueda apreciar que técnica de control ofrece los mejores resultados para una aplicación como la que se ha presentado en este trabajo.
- Dentro de un trabajo posterior se recomienda que la implementación de controles similares al propuesto, sean realizados en conjunto con el desarrollo de un modelo físico del robot omnidireccional de forma que se pueda apreciar las figuras y su diferencia entre la simulación y el modelo real del robot.
- Se recomienda para futuros trabajos la utilización e implantación de sensores externos que permitan localizar al robot durante la trayectoria, así como el uso de ruedas distintas a las propuestas agregando número de rodillos o geometrías distintas.

#### **BIBLIOGRAFÍA**

Bohorquez Bendezu, J. L. (2016). *Diseño del sistema de control de posición de un robot móvil omnidireccional*.

https://repositorio.utp.edu.pe/handle/20.500.12867/121

- BricoGeek. (2022). *Motor paso a paso NEMA 17 / 3.2Kg/cm Pololu 1200 | BricoGeek.com*. https://tienda.bricogeek.com/motores-paso-a-paso/546 motor-paso-a-paso-nema-17-32kg-cm.html
- Caicedo, D., & Galvez, D. (2018). *DISEÑO Y CONSTRUCCIÓN DE UN MÓDULO DE EQUIPOS PARA ENSAYOS PRECLÍNICOS.* . https://slideplayer.es/slide/13971250/
- Colomer, V. (2013). *Propuesta metodológica en el ámbito de la mecatrónica: vehículos de competición de alta eficiencia* .

https://docplayer.es/12523873-Propuesta-metodologica-en-el-ambito-dela-mecatronica-vehiculos-de-competicion-de-alta-eficiencia-vicentecolomer-romero.html

- Daniel, G. S., Soto, V., Emilio, J., Guillermo, D. D., & Arturo, G. (2016). *Diseño Mecatrónico de un Robot Móvil*. 352–360.
- Davila, A. (2007). *Modelo Cinematico y Cinetico de un robot omnidireccional*. *7*(3), 213–221.
- Escobar, J., & Sulca, P. (2021). *Implementacion de algoritmos de control optimo estocastico en la nube mediante herramientas de programacion IOT para un motor DC*.
- Garatejo, J., & Raudales, V. (2021). *DISEÑO DE UN MÓDULO PARA LA VALIDACIÓN DEL ALGORITMO DE DENAVIT-HARTENBERG DE UN BRAZO ANTROPOMÓRFICO APLICADO AL ÁREA DE*

*AUTOMATIZACIÓN.*

http://52.0.229.99/bitstream/20.500.11839/8606/1/4161112-2021-2- IM.pdf

Gracia, I. (2006). *Modelado Cinemático y Control de Robots Móviles con Ruedas*.

Hardware libre. (2022). *Nema 17: todo sobre el motor paso a paso compatible con Arduino* . https://www.hwlibre.com/nema-17/

Kilin, A., Bozek, P., Karavaev, Y., Klekovkin, A., & Shestakov, V. (n.d.). *Experimental investigations of a highly maneuverable mobile omniwheel robot*. https://doi.org/10.1177/1729881417744570

Madariaga Sierra, G. M., & Calderón Álvarez, R. E. (2019). Puck Collect Robot Challenge: aplicación de control difuso y cinemática en robot móvil diferencial y omnidireccional. *#Ashtag*, *14*, 11–30. https://doi.org/10.52143/2346139x.645

Mathworks. (2020). *Simscape Multibody Reference*. https://la.mathworks.com/products/simscape-multibody.html

Peñaranda, M. L. I., Suárez, O. M. D., & Suárez, M. C. D. (2021). Control Cinemático De Un Robot Guiado Por Las Trayectorias De Las Extremidades Superiores Del Humano. *South Florida Journal of Development*, *2*(1), 871–889. https://doi.org/10.46932/sfjdv2n1-064

Prados, C. (2020). *MECHATRONIC DESIGN OF AN OMNIDIRECTIONAL ROBOTIC PLATAFORM AND ITS NAVIGATION BASED ON GRAPH SLAM IMPLEMENTATION*.

https://oa.upm.es/66477/7/TFM\_Carlos\_Prados\_Sesmero.pdf Santander, N. De. (2021). *SISTEMA DE CONTROL CINEMÁTICO GUIADO* 

*Y COLABORATIVO CON USO DE VISIÓN ARTIFICIAL PARA FINES DE APRENDIZAJE DE TRAYECTORIAS DE LAS EXTREMIDADES SUPERIORES EN TECNOACADEMIA CÚCUTA DEL SENA NDS*. *0474*.

Universidad de Sevilla. (2020). *Rotación y rodadura (CMR)*.

http://laplace.us.es/wiki/index.php/Rotación\_y\_rodadura\_%28CMR%29

Vilanov, R., & Alfaro, V. M. (2011). Control PID robusto: Una visión panorámica. *RIAI - Revista Iberoamericana de Automatica e Informatica Industrial*, *8*(3), 141–158. https://doi.org/10.1016/J.RIAI.2011.06.003

Vilanova, R., Santín, I., & Pedret, C. (2017). Control en Estaciones Depuradoras de Aguas Residuales: Estado actual y perspectivas. *RIAI - Revista Iberoamericana de Automatica e Informatica Industrial*, *14*(4), 329–345. https://doi.org/10.1016/J.RIAI.2017.09.001

Zambrano Pérez, V. D. (2015). *Implementación de algoritmos de determinación de rutas para el robotino® de festo*. http://bibdigital.epn.edu.ec/handle/15000/11042